# SYSTEMY PLIKÓW

WYKŁAD 4 SYSTEMY OPERACYJNE

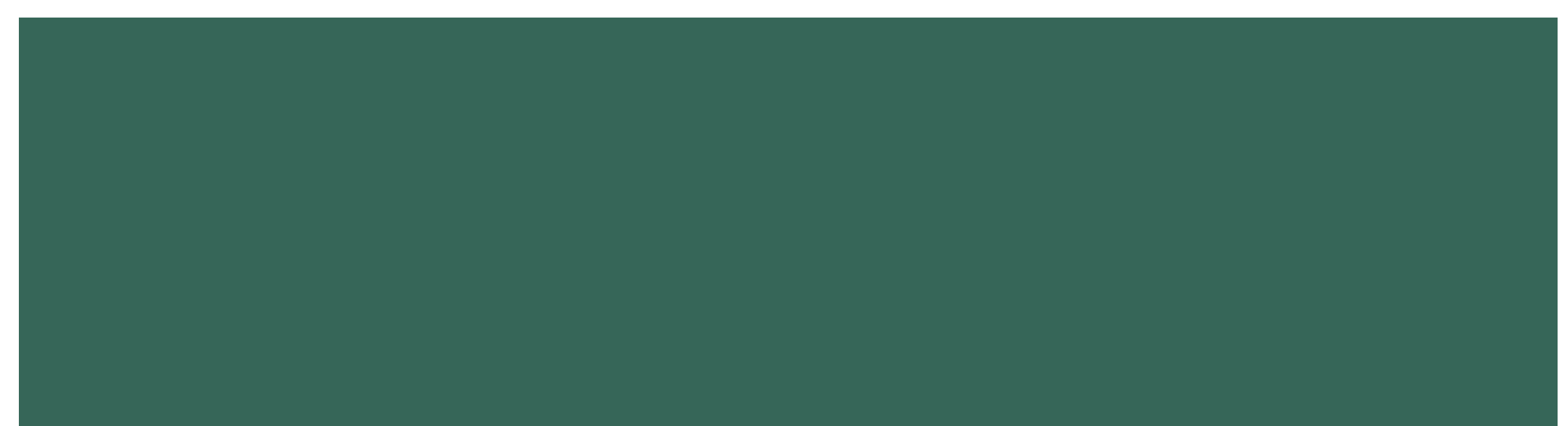

### WYMAGANIA STAWIANE PRZECHOWYWANIU (DŁUGOTERMINOWEMU) INFORMACJI

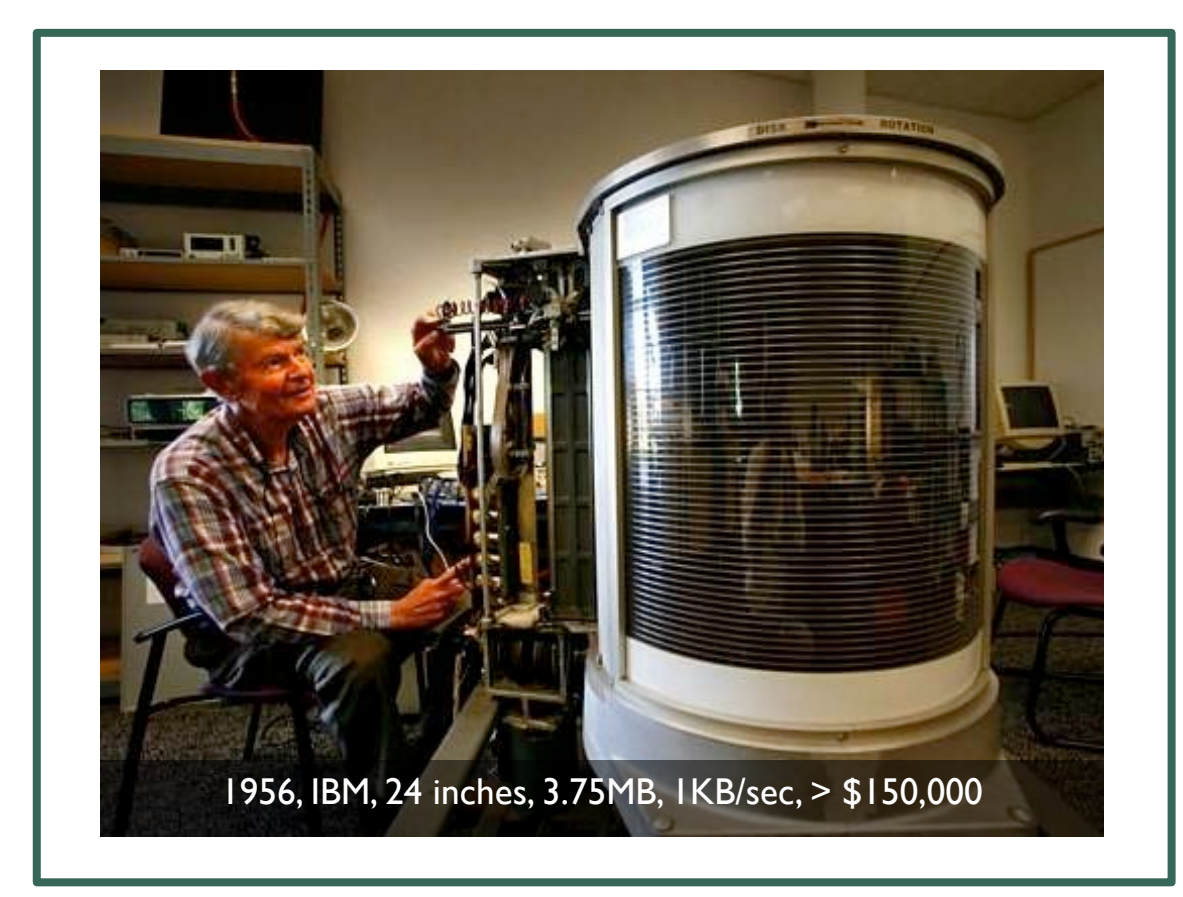

- Musi istnieć możliwość przechowywania bardzo dużej ilości informacji.
- Informacje muszą przetrwać zakończenie procesu z ich wykorzystaniem.
- ¡ Wiele procesów musi mieć możliwość jednoczesnego dostępu do informacji.
- Sprzętowo jedna z najszybciej rozwijających się gałęzi przemysłu
	- Napędzana technologią
	- **Napędzana przez popyt:** 
		- **E** Mainframe storage: IBM, Memorex
		- PC storage: Seagate, DEC, Quantum, etc.
		- Enterprise Storage: EMC, NetApp, etc.
		- Cloud Storage: Dropbox, Google Drive, etc.

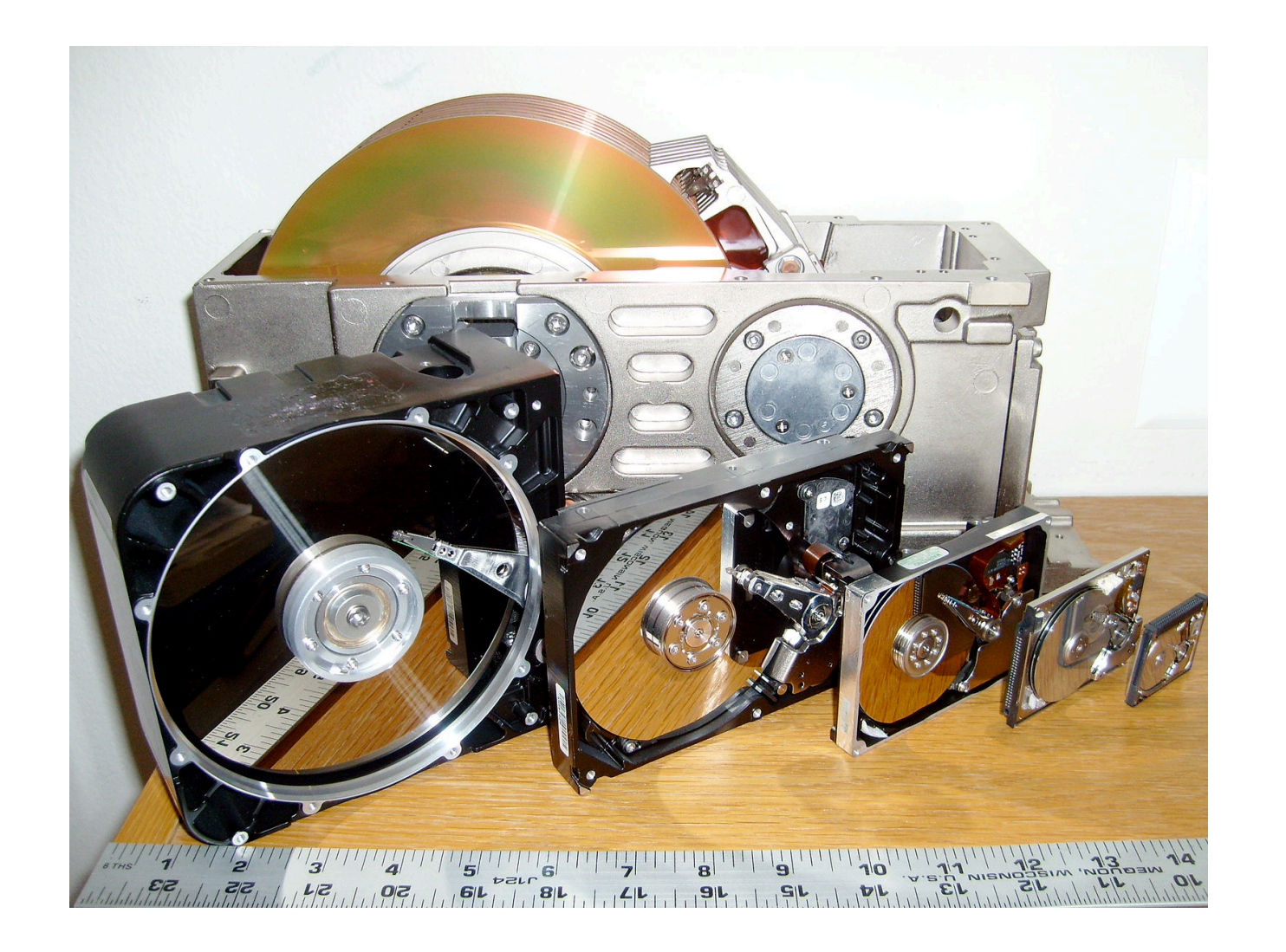

#### HISTORIA TECHNIKI PRZECHOWYWANIA

### DYSKI I SYSTEM OPERACYJNY

- ¡ Można myśleć o dysku jako o liniowej sekwencji bloków o stałym rozmiarze i wspomagających odczyt i zapis bloków. Zagadnienia:
	- **·** Jak znaleźć informację?
	- Jak utrzymać bezpiecznie dane jednego użytkownika przed innym?
	- Skąd wiadomo który blok jest wolny?
- **Zadaniem systemu operacyjnego jest stworzenie abstrakcji pozwalające na:** 
	- Niskopoziomowe sterowanie urządzeniem (inicjowanie odczytu dysku itp.)
	- Abstrakcje wyższego poziomu (pliki, bazy danych itp.)

### DYSK HDD

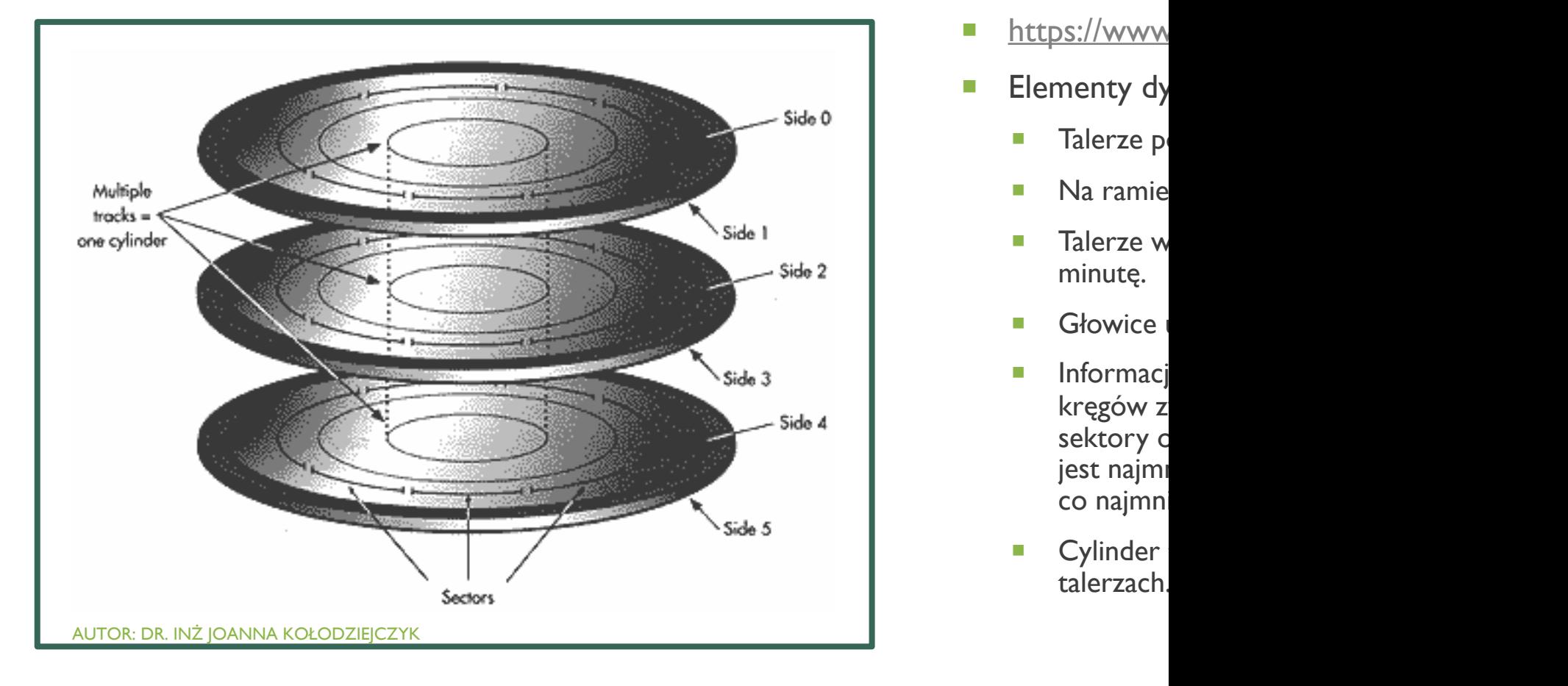

- **T** https://www
- **Elementy dy** 
	- **Talerze pokryte nośnikiem magnety**
	- **Na ramienie z**
	- **Talerze wireless** minut ę .
	- ¡ Głowice i
	- **Informacj** kręgów z sektory c jest najmi co najmn
	- **E** Cylinder talerzach.

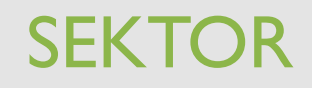

- ¡ Jest najmniejszą porcją informacji, jaka może być czytana lub zapisana na dysku.
- Aby dotrzeć do danego sektora należy określić adresowanie:
	- cylinder, głowicę i sektor (CHS)
	- Logical Block Addressing (LBA) translacja rzeczywistych numerów głowicy, cylindra i sektora na ich logiczny odpowiednik. –Wystarczy podać #block i czy ma być pisany i czytany
- ¡ Przesunięcie głowicy nad właściwą ścieżkę nazywa się czasem przeszukiwania (2- 4ms).

### ZAPIS WIELOSTREFOWY (MZR)

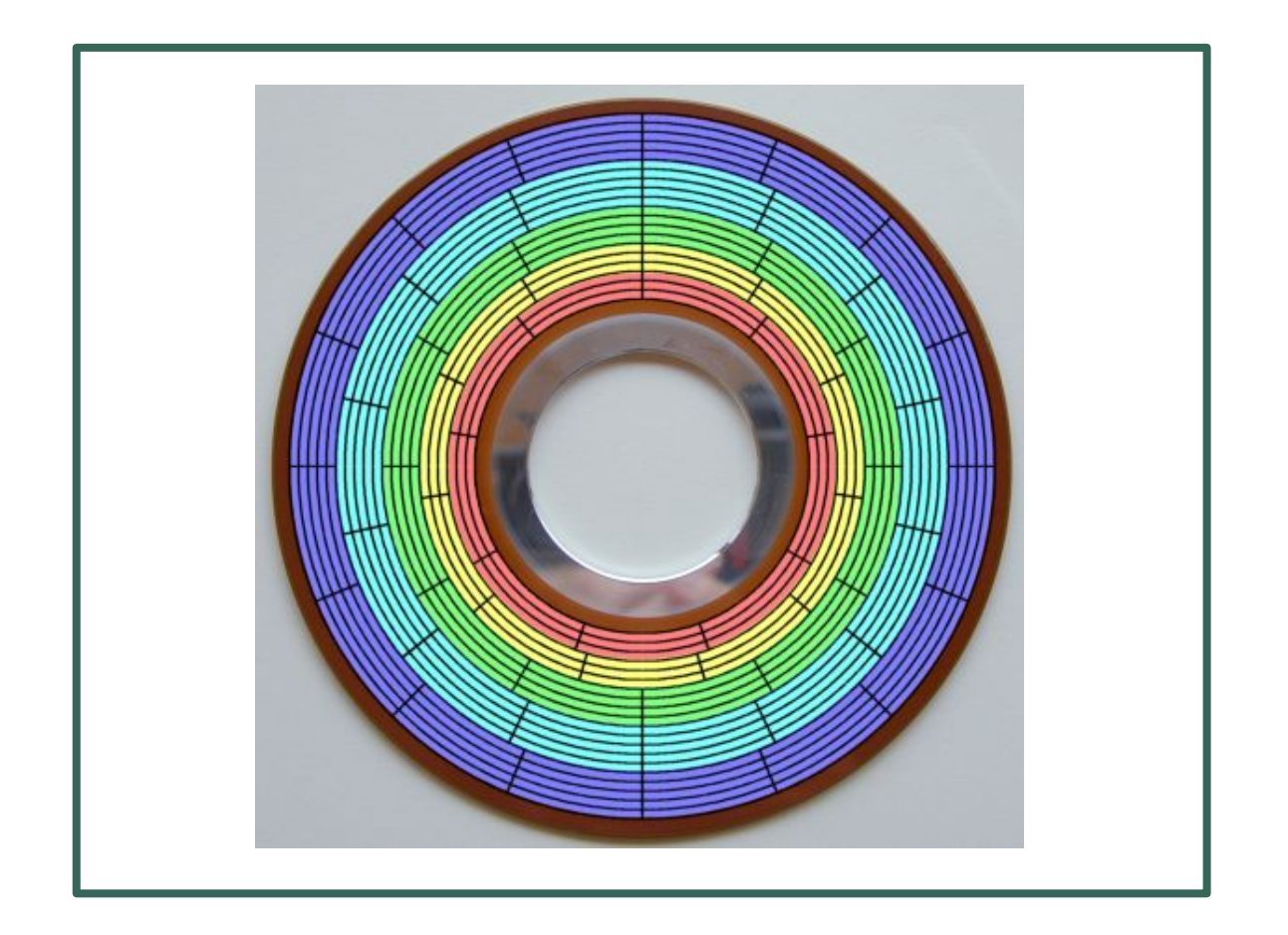

- **Problem**: sektory znajdujące się dalej od osi dysku będą znacznie dłuższe.
- ¡ **Rozwiązanie**: podzielono dysk na kilka stref o określonej liczbie sektorów (od 60 do 120 sektorów na ścieżkę).
- ¡ **Zysk**: około 25% większa pojemność i wydajność.
- Strefa niebieska 5 ścieżek z 16 sektorami: strefa cyjan 5 ścieżek z 14 sektorami; zielona strefa: 4 ścieżki z 12 sektorami; żółta: 3 ścieżki z 11 sektorami, czerwona z 3 ścieżkami po 9 sektorów.

## STAŁA PRĘDKOŚĆ KĄTOWA (CAV)

Napęd lub dysk pracujący w trybie CAV utrzymuje stałą prędkość kątową, w przeciwieństwie do F prędkości liniowej (CLV).

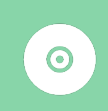

Typowy napęd CD-ROM działa w trybie CLV, w przeciwieństwie do napędu dyskietek lub dysku twardego, lub gramofonu, który działa w trybie CAV.

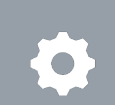

W trybie CAV silnik wrzeciona obraca się ze stałą prędkością, co sprawia, że medium przechodzi przez głowicę odczytu/zapisu szybciej, gdy głowica znajduje się na zewnątrz dysku.

Natomiast w trybie CLV prędkość obrotowa wrzeciona zmienia się tak, że nośnik przechodzi  $\overline{\bullet}$ przez głowicę z tą samą prędkością, niezależnie od tego, gdzie na dysku znajduje się głowica.

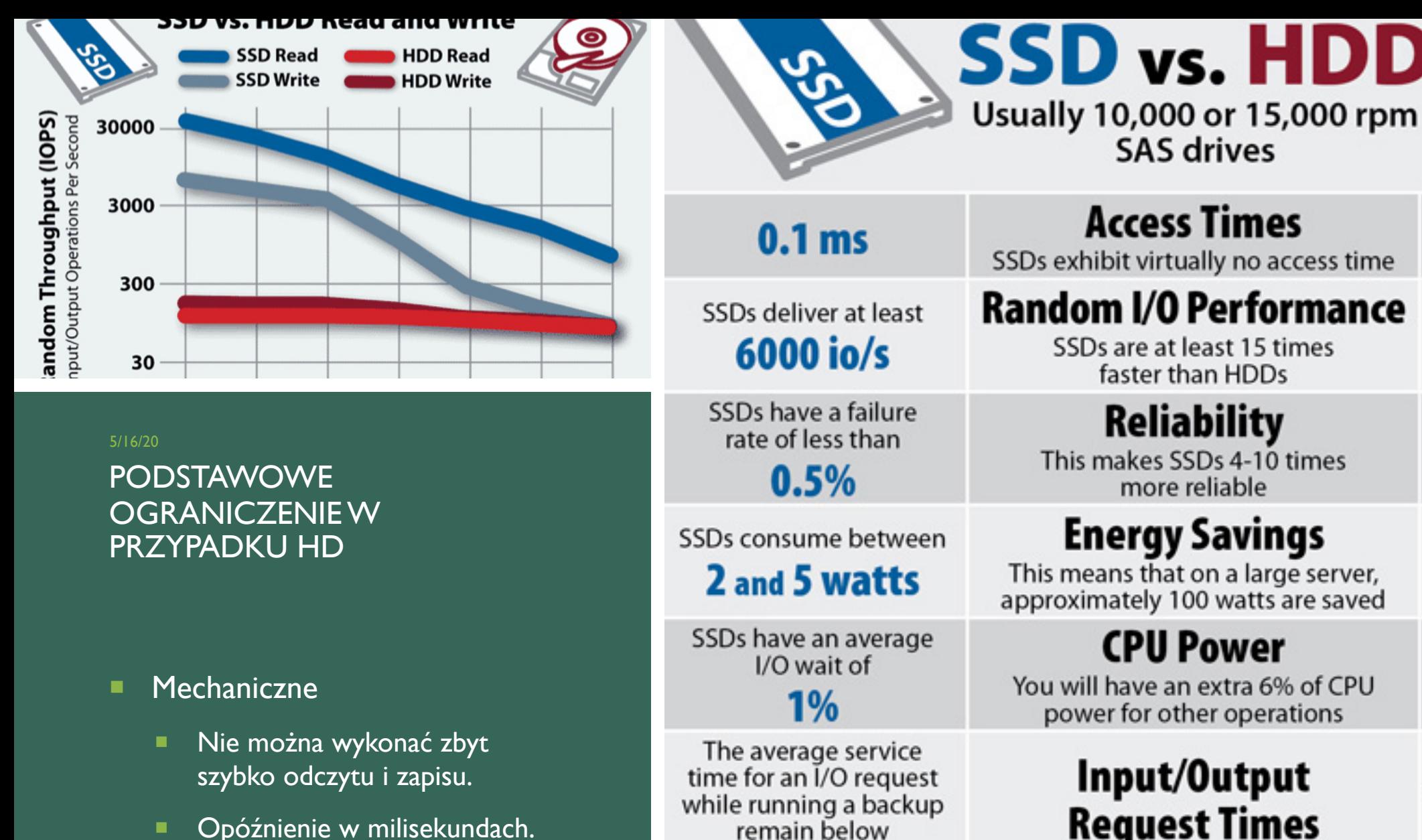

AUTOR: DR. INŻ JOANNA KOŁODZIEJCZYK AUTOR: DR. INŻ JOANNA KOŁODZIEJCZYK<br>https://www.enterprisestorageforum.com/storage-hardware/ssd-vs-hdd.html<br>DRUITS

 $20<sub>ms</sub>$ 

 $2 - 5%$ more reliable **Energy Savings** This means that on a large server, approximately 100 watts are saved **CPU Power** You will have an extra 6% of CPU 7% power for other operations Input/Output **Request Times** SSDs allow for much faster data access **Backup Rates** HDD backups take up to SSDs allow for 3-5 times faster 20-24 hours

**HDDs failure rate** fluctuates between

 $5.5 - 8.0$  ms

HDDs reach up to

400 io/s

HDDs consume between

**6 and 15 watts** 

**HDDs** average I/O wait is about

The I/O request time with HDDs during backup rises up to

400-500 ms

# DYSK SSD

 $\mathbf{H}$ <sub>15</sub>  $47$ <sub>4</sub>  $\Theta$   $\mathbf{C}$   $\mathbf{Q}$   $\mathbf{Q}$   $\mathbf{Q}$ 

- W przeciwieństwie do dysku twardego, dysk SSD składa się z półprzewodnikowych bloków pamięci, nie zawiera części mechanicznych.
- Najmniejszą jednostką dysku SSD jest strona, która składa się z kilku komórek pamięci i ma zazwyczaj rozmiar 4 KB.
- Kilka stron na dysku SSD jest podsumowanych w jednym bloku.
- Blok jest najmniejszą jednostką dostępu w dysku SSD.
- **Obecnie 128 stron jest w większości łączonych w jednym bloku; dlatego blok zawiera 512 KB.**

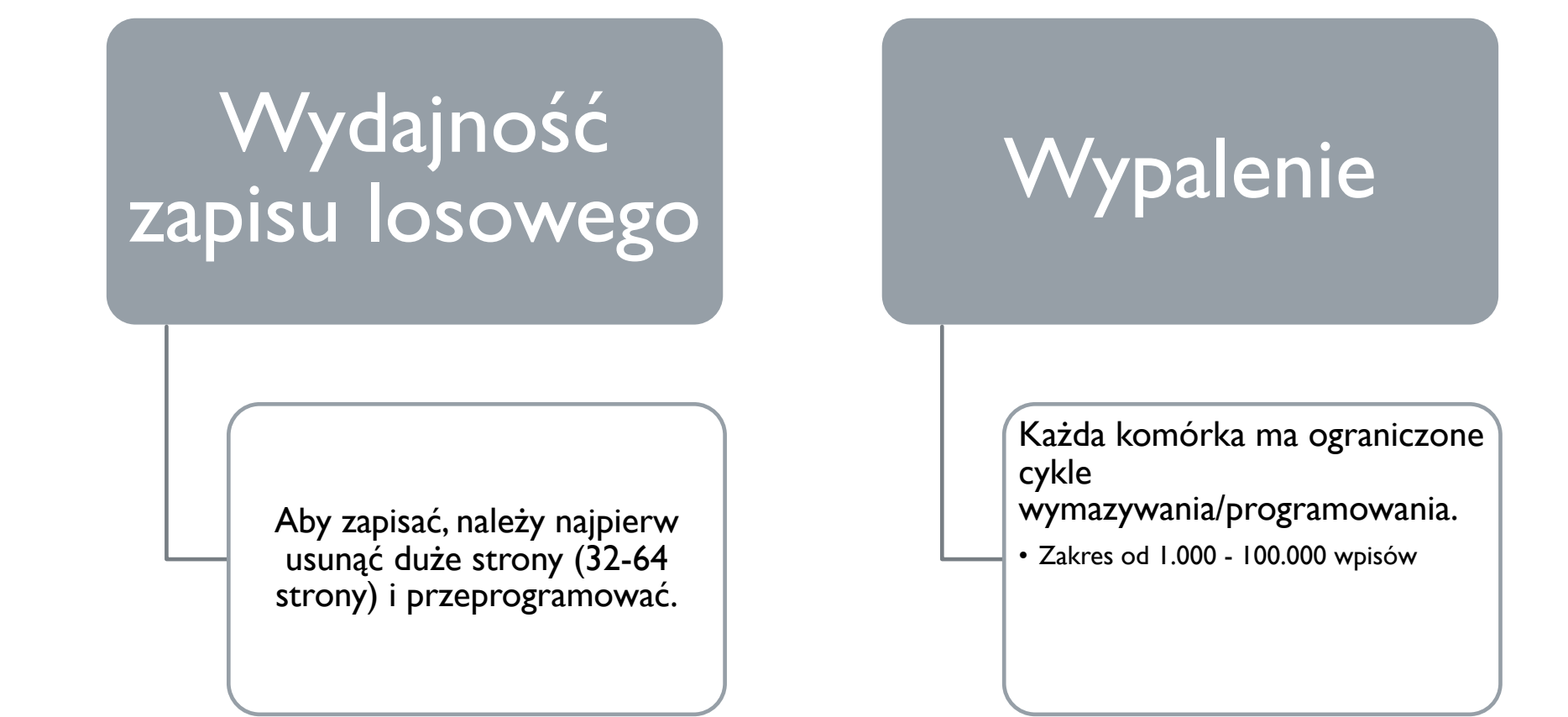

#### OGRANICZENIA SSD

AUTOR: DR. INŻ JOANNA KOŁODZIEJCZYK 5/16/20

### ZAPIS I ODCZYT **SSD**

**W** przeciwieństwie do dysków twardych, u żywaj ą innego algorytmu do okre ślenia pierwszego sektora logicznego. Dane s ą zawsze odczytywane i zapisywane w blokach. Dlatego partycje/wolumeny musz ą by ć zawsze widziane w blokach.

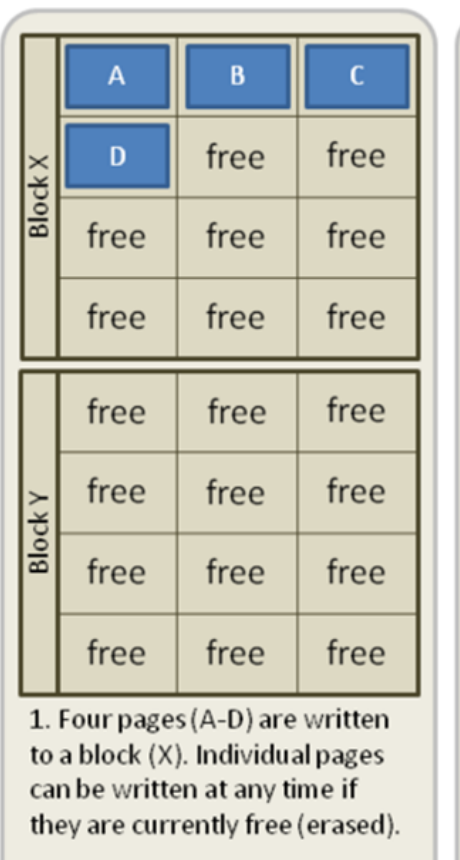

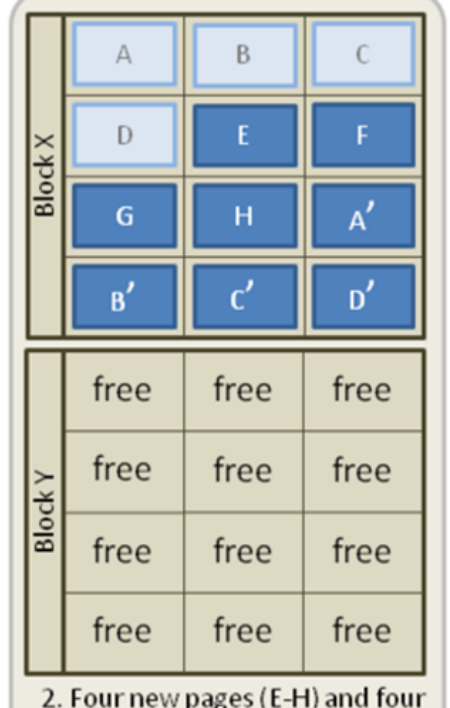

replacement pages (A'-D') are written to the block (X). The original A-D pages are now invalid (stale) data, but cannot be overwritten until the whole block is erased.

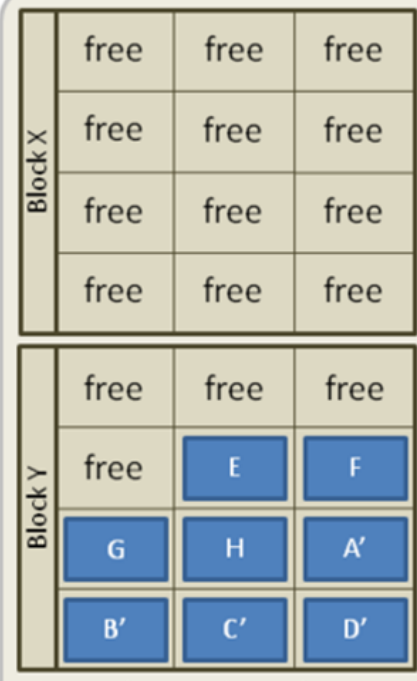

3. In order to write to the pages with stale data (A-D) all good pages (E-H & A'-D') are read and written to a new block (Y) then the old block (X) is erased. This last step is garbage collection.

# PLANOWANIE ŻĄDAŃ DO DYSKU

- System operacyjny próbuje zaplanować żądania, które są ustawiane w kolejce oczekującej na dysk.
	- FCFS Rozsądne, gdy obciążenie jest niskie. Długi czas oczekiwania na długie kolejki zapytań.
	- SSTF (pierwszy jest ten, a najkrótszym czas wyszukiwania) Minimalizuje poszukiwanie, maksymalizuj szybkość żądania. W HDD aworyzuje bloki środkowe.
	- SCAN (winda) Zlecenia serwisowe w jednym kierunku aż do wykonania, a następnie odwrotnie.
	- C-SCAN Jak SCAN, ale tylko w jednym kierunku (maszyna do pisania)

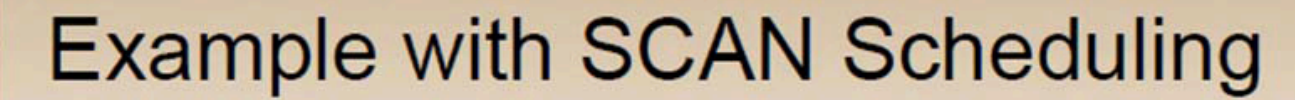

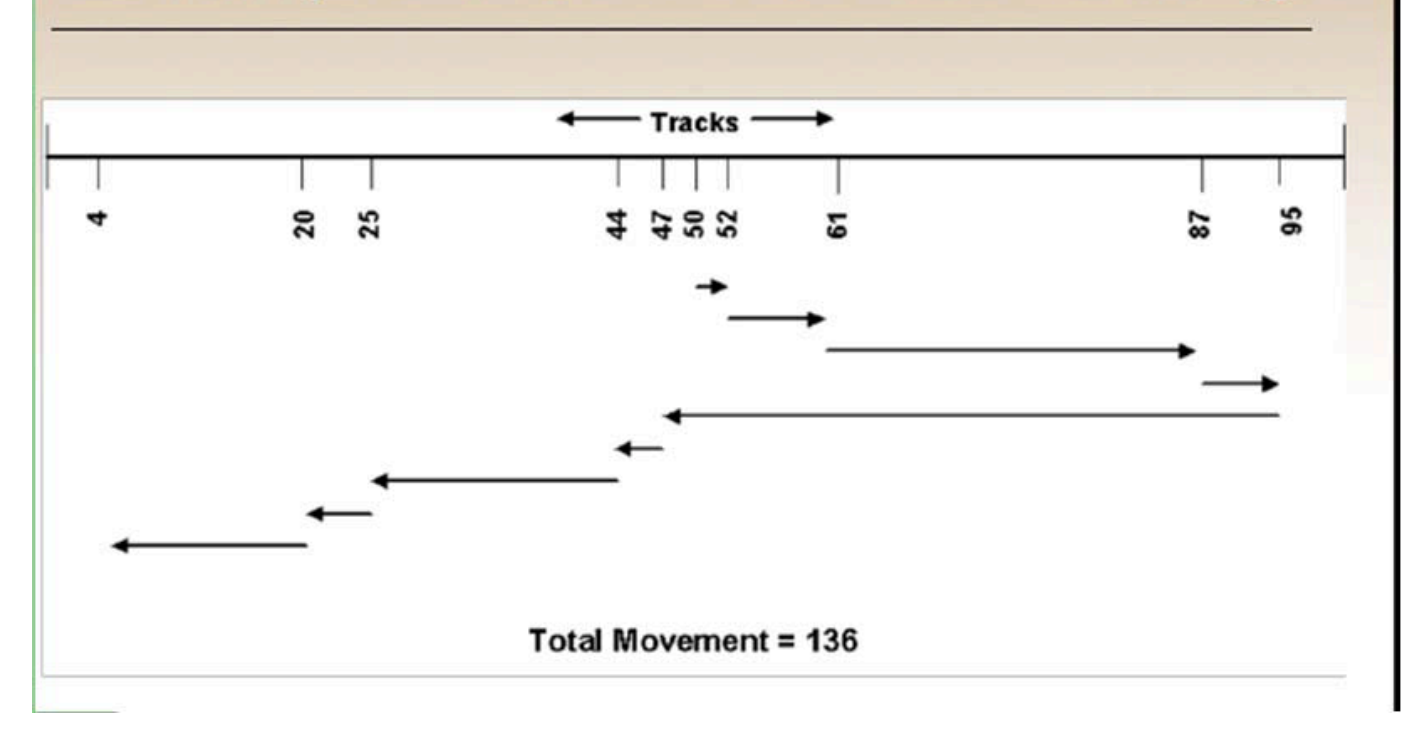

# SCAN HDD

AUTOR: DR. INŻ JOANNA KOŁODZIEJCZYK 5/16/20

# PLANOWANIE KOLEJEK ŻĄDAŃ

- ○ ile nie ma dużych kolejek żądań, algorytm planowania dysku nie ma większego wpływu na wydajność.
- Ważne dla serwerów, mniej dla komputerów PC.
- ¡ Nowoczesne dyski często same planują (wspomaganie sprzętowe z algorytmem) dyski znają swój układ lepiej niż system operacyjny, potrafią lepiej optymalizować.
- **Wtedy ignoruje się, cofa każde planowanie wykonywane przez system operacyjny.**

### LOGICZNA STRUKTURA DYSKU

- **System plików to logiczna struktura na dysku oraz procedury stosowane, by** kontrolować dostęp do danych na dysku.
- ¡ Różne systemy operacyjne stosują różne sposoby organizowania i kontrolowania dostępu do danych zapisanych na dysku.
- System plików jest niezależny od hardware.
- Struktura logiczna ma wpływa na:
	- $\blacksquare$  osiągi,
	- niezawodność,
	- ¡ rozszerzalność systemu magazynowania danych.

# SYSTEM PLIKÓW

- **Sposób, w jaki komputer organizuje pliki i katalogi na nośniku danych o swobodnym dostępie.**
- **Określa, jak informacje są zapisywane i odczytywane.**
- Definiuje także wielkość klastrów, możliwe do użycia atrybuty plików i system poprawnych nazw plików i katalogów.
- **Popularne systemy plików:** 
	- **DOS i Windows** 
		- ¡ FAT16
		- **EXTERNAL**
		- ¡ NTFS
	- **E** Linux
		- $\blacksquare$  Ext3
		- $\blacksquare$  Ext4
		- ReiserFS

# MOŻLIWE UKŁADY SYSTEMU PLIKÓW

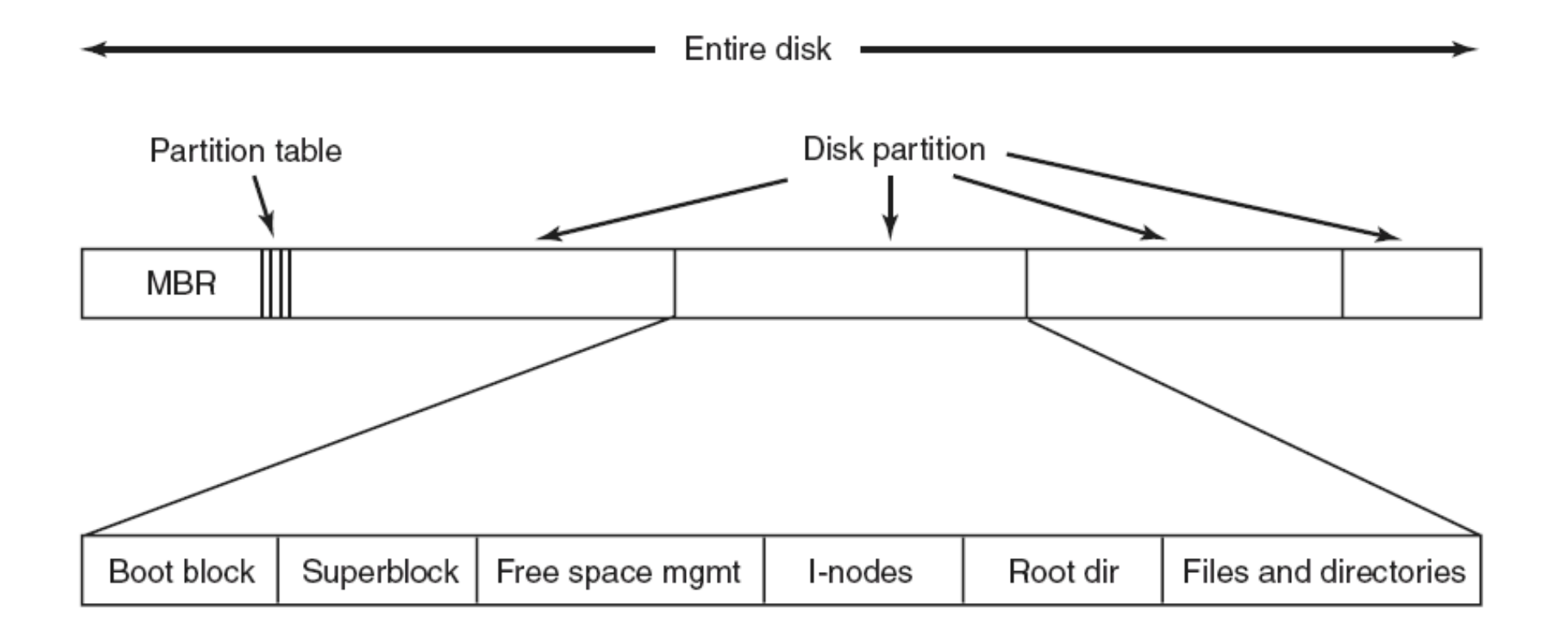

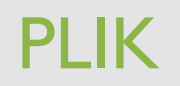

- Zbiór powiązanych ze sobą informacji określonych przez twórcę. Najczęściej pliki reprezentują programy lub dane do programów.
- **Plik może mieć również typ** 
	- Rozumiane przez inne części systemu operacyjnego lub biblioteki uruchomieniowe -Wykonywalne, dll, souce, obiekt, tekst itp.
	- Zrozumiałe dla systemu plików Blok/znak urządzenie, katalog, link, itp.
- Plik jest ciągiem bitów, bajtów, wierszy, rekordów, których znaczenie określa twórca.
- Plik ma określoną strukturę zależną od typu pliku (plik tekstowy, źródłowy, wykonywalny).

# TYPY PLIKÓW – **STRUKTURA**

#### **Trzy typy plików:**

- **•** (a) sekwencja bajtów
- ¡ (b) sekwencja rekordów
- (c) drzewo

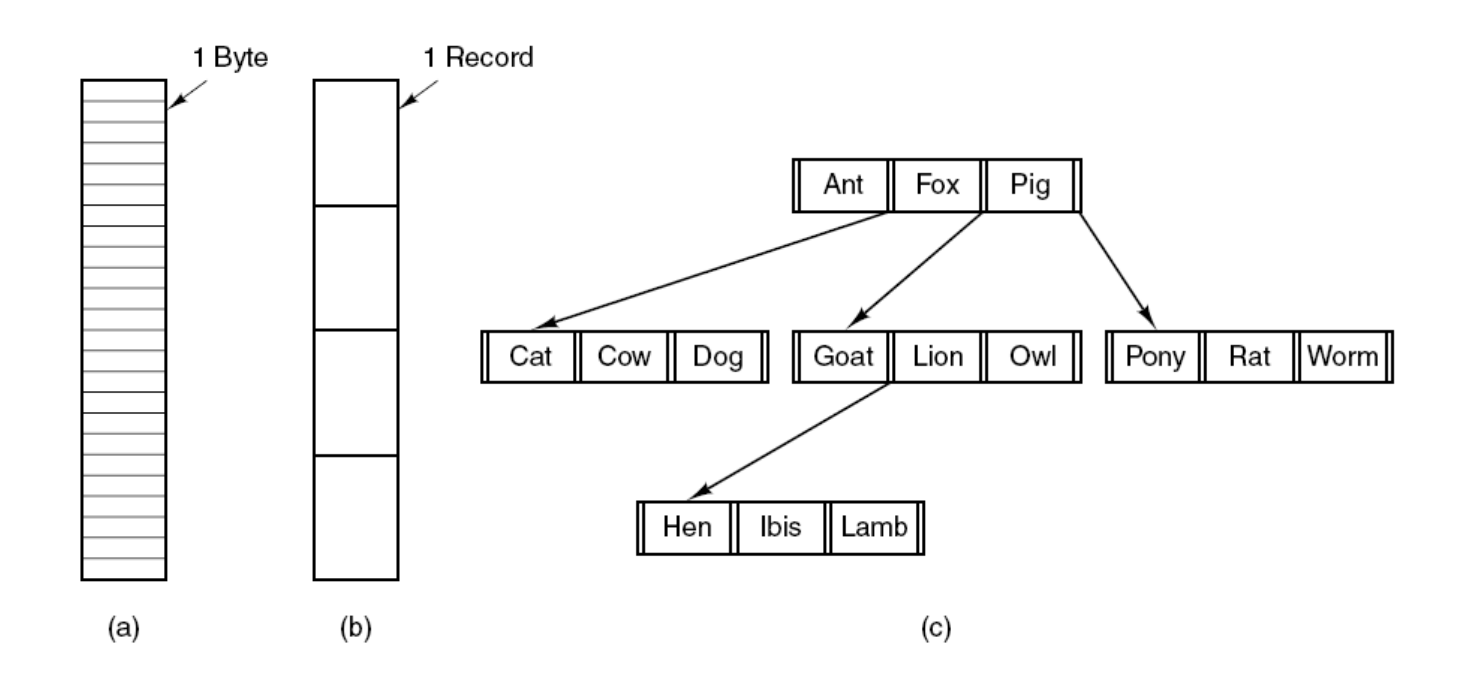

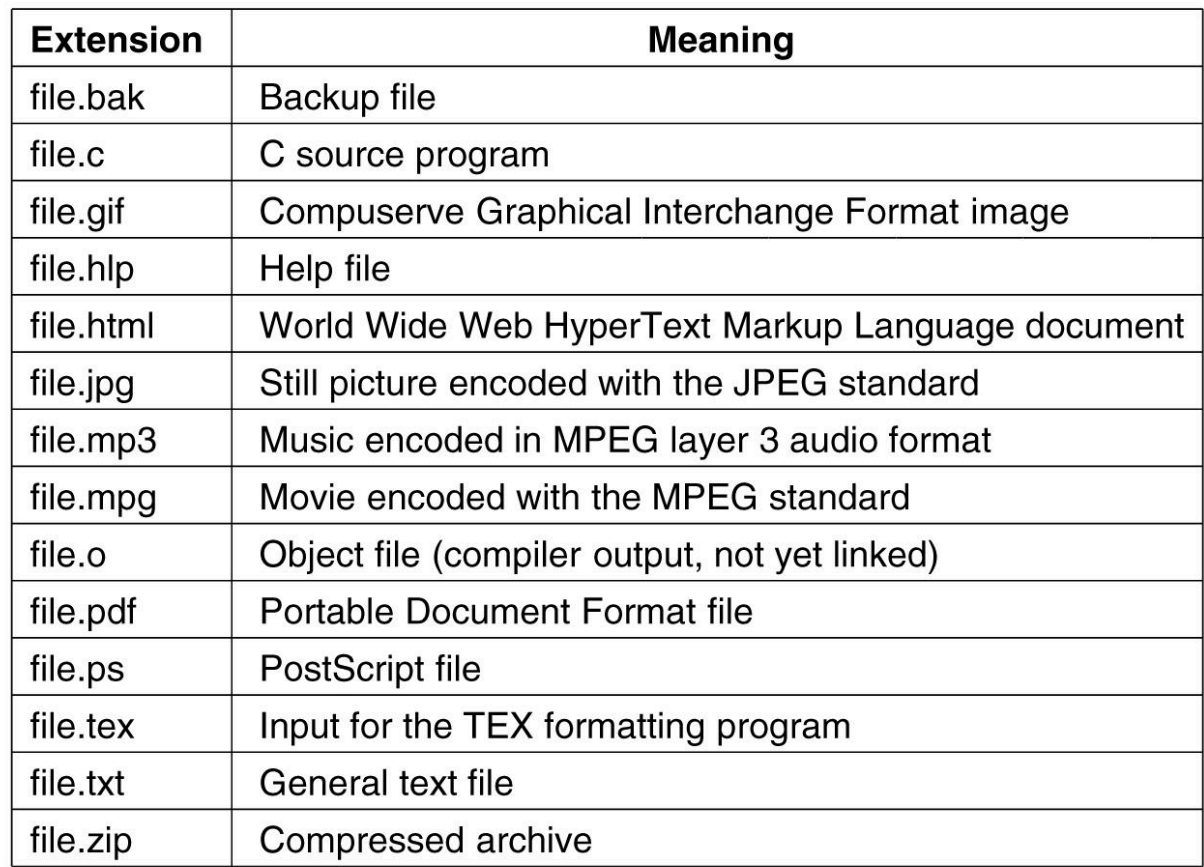

# NAZWY PLIKÓW

### ATRYBUTU PLIKU

- **E** nazwa (system operacyjny okre śla d ługość nazwy i stosowane znaki),
- typ (system operacyjny może rozpoznawa ć typy plików (pliki musz ą by ć zawsze z zakresu plików zarejestrowanych) lub nie),
- **L** czas założenia,
- **·** nazwa twórcy lub inny jego identyfikator,
- ¡ d ługość i in.

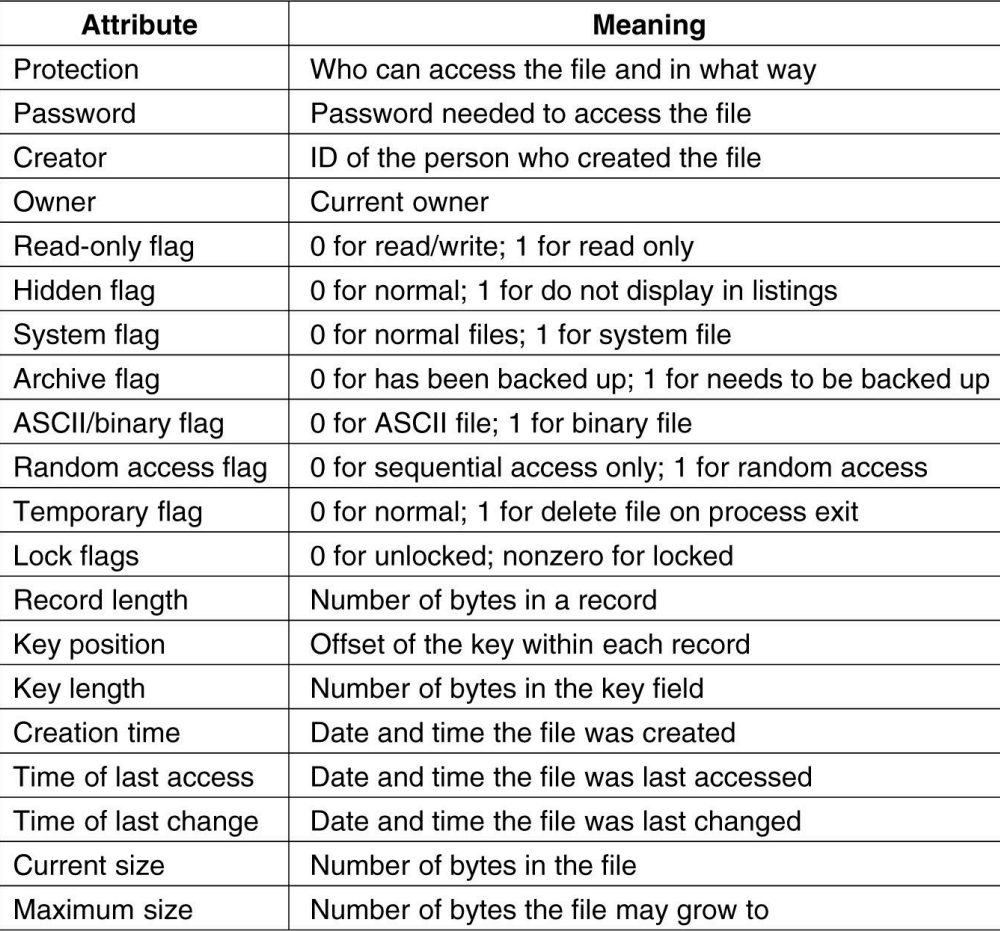

# TYPY PLIKÓW

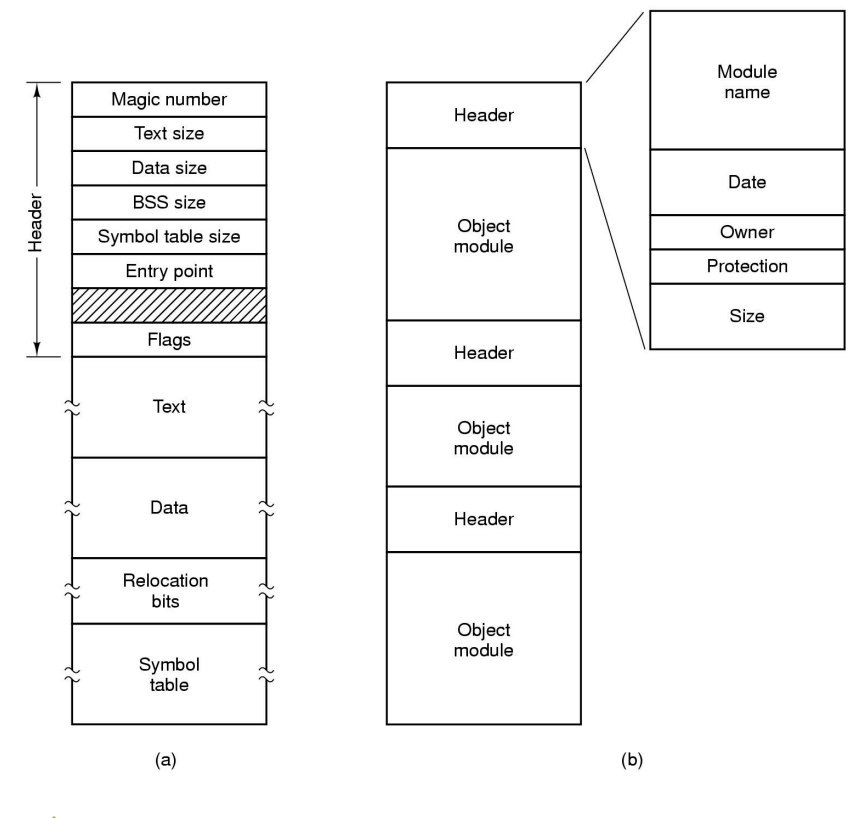

- a wykonywalny z wczesnego UNIXa.
	- **E** Jest po prostu sekwencją bajtów
	- SO wykona go, jeżeli będzie miał prawidłowy format.
	- **••** Plik składa się z pięciu sekcji: nagłówka tekstu danych bitów relokacji i tabeli symboli.
	- **Magiczna liczba identyfikuje plik jako wykonywalny.**
- $\blacksquare$  b archiwum
	- **Przykład pliku binarnego.**
	- **EXKADA SIE OSTADA SIER STADA SIER** Składa się on z kolekcji procedur bibliotecznych które są skompilowane ale nie są połączone.
	- **Nagłówki modułów pełne są liczb binarnych.**

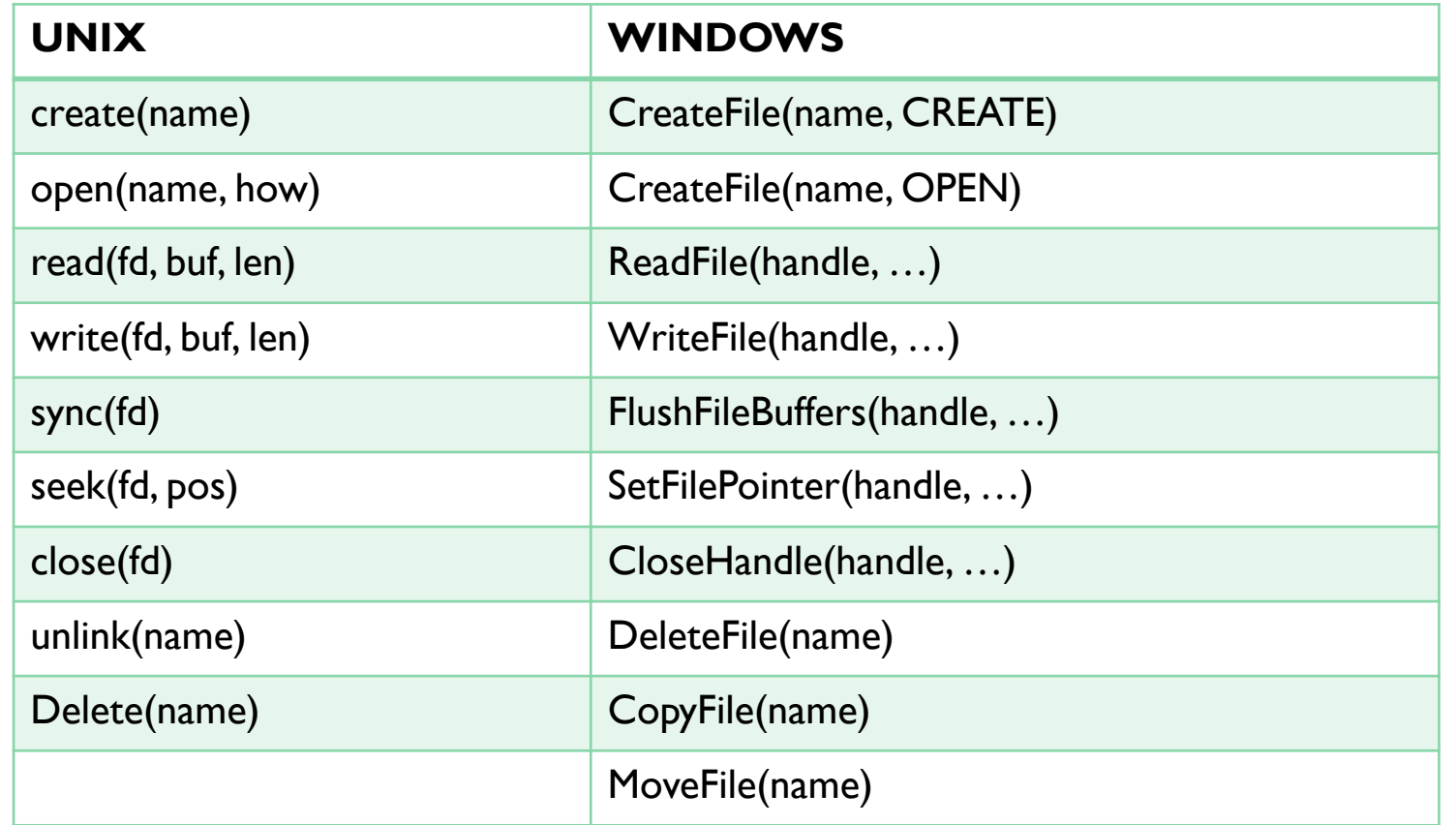

**PODSTAWOWE OPERACJE** (WYWOŁANIA SO) ZWIĄZANE Z PLIKAMI

### PROGRAM DO KOPIOWANIA PLIKU ( WYKORZYSTANIEM FUNKCJI SO)

 $\frac{1}{\sqrt{2}}$  Conv loop  $\star$ /

/\* File copy program. Error checking and reporting is minimal. \*/

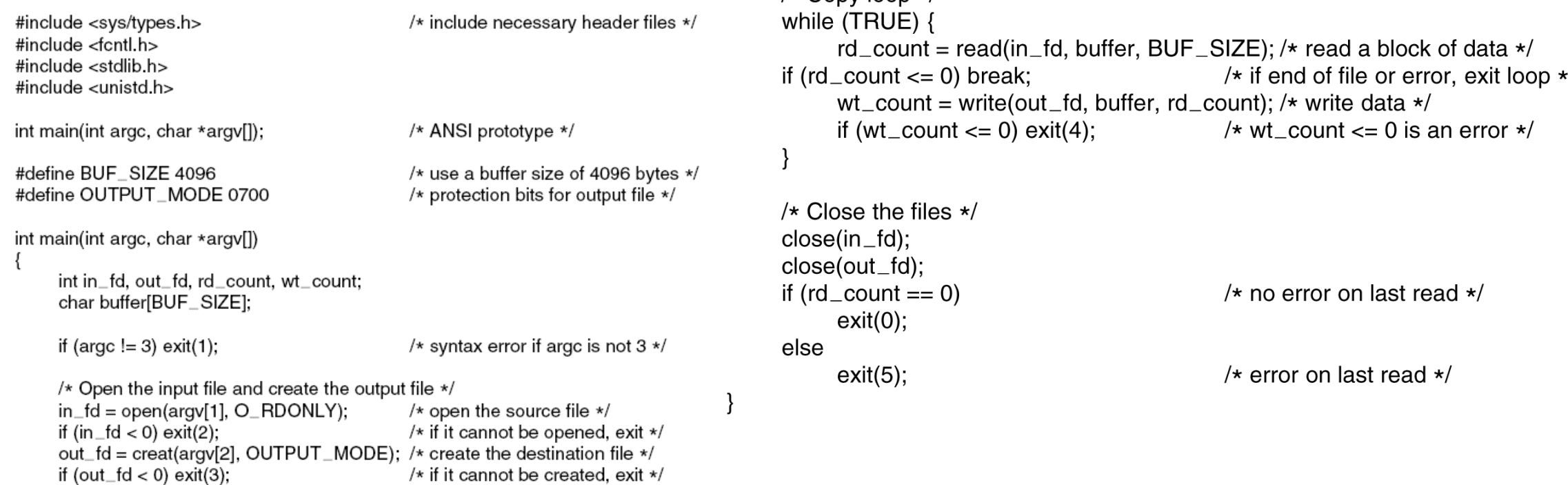

### KLASTER

Urządzenie podzielony jest na niewielkie fragmenty, zwane **jednostkami alokacji** lub **klastrami**.

Klaster jest wartością logiczną, a nie fizyczną (nie jest to sektor, czy blok).

Klaster jest najmniejszą porcją zapisywaną lub czytaną przez OS na urządzeniu pamięci zewnętrznej.

Rozmiar klastra można zdefiniować w zakresie od 512B do 64 kB.

Każdy znajdujący się na urządzeniu plik zajmuje jeden bądź więcej klastrów.

W jednym klastrze może znajdować się tylko jeden plik (lub jego część).

### FRAGMENTACJA WEWNĘTRZNA

Gdy rozmiar pliku jest mniejszy niż rozmiar klastra, niewykorzystane miejsce marnuje się.

np.. klaster 512B plik ma rozmiar1949B  $(4 \text{ klastry} * 512 = 2048B)$  $\Rightarrow$  $(2048B - 1949B = 99B)$  99 B zmarnowane.

Im mniejsze jednostki alokacji, tym bardziej ekonomicznie wykorzystane jest miejsce na rządzeniu. Maksymalna liczba jednostek alokacji (przypadająca na plik) jest jednak ograniczona przez system plików.

5/16/20 AUTOR: DR. INŻ JOANNA KOŁODZIEJCZYK

## ZBYT MAŁE **JEDNOSTKI ALOKACJI**

Gdyby dysk miał 2GB, a jednostki alokacji równe były 512B to składałby się z 4 milionów pojedynczych sektorów/bloków.

Śledzenie połączeń tak małych fragmentów jest nieefektywne.

5/16/20 AUTOR: DR. INŻ JOANNA KOŁODZIEJCZYK

# WIELKOŚĆ KLASTRÓW W RÓŻNYCH SYSTEMACH PLIKÓW

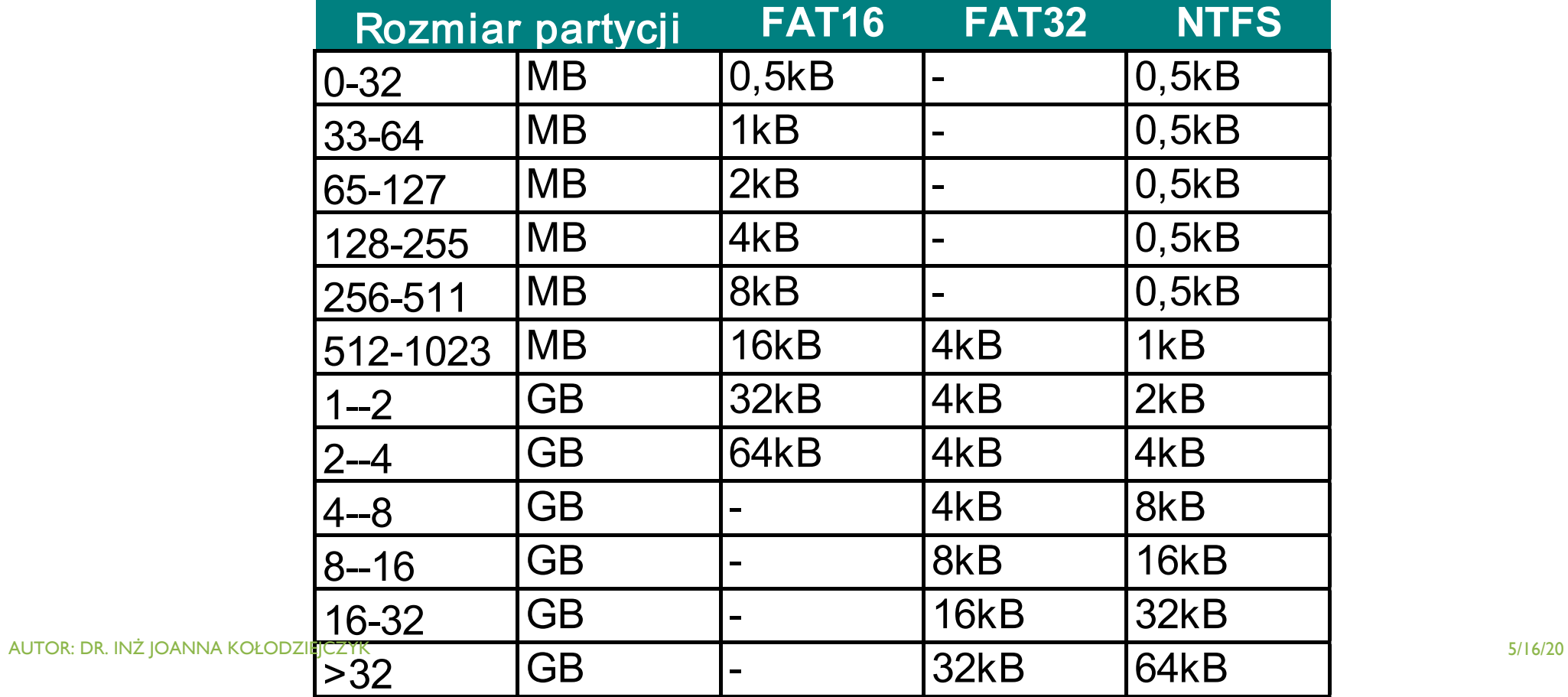

### METODY PRZYDZIAŁU MIEJSCA NA DYSKU

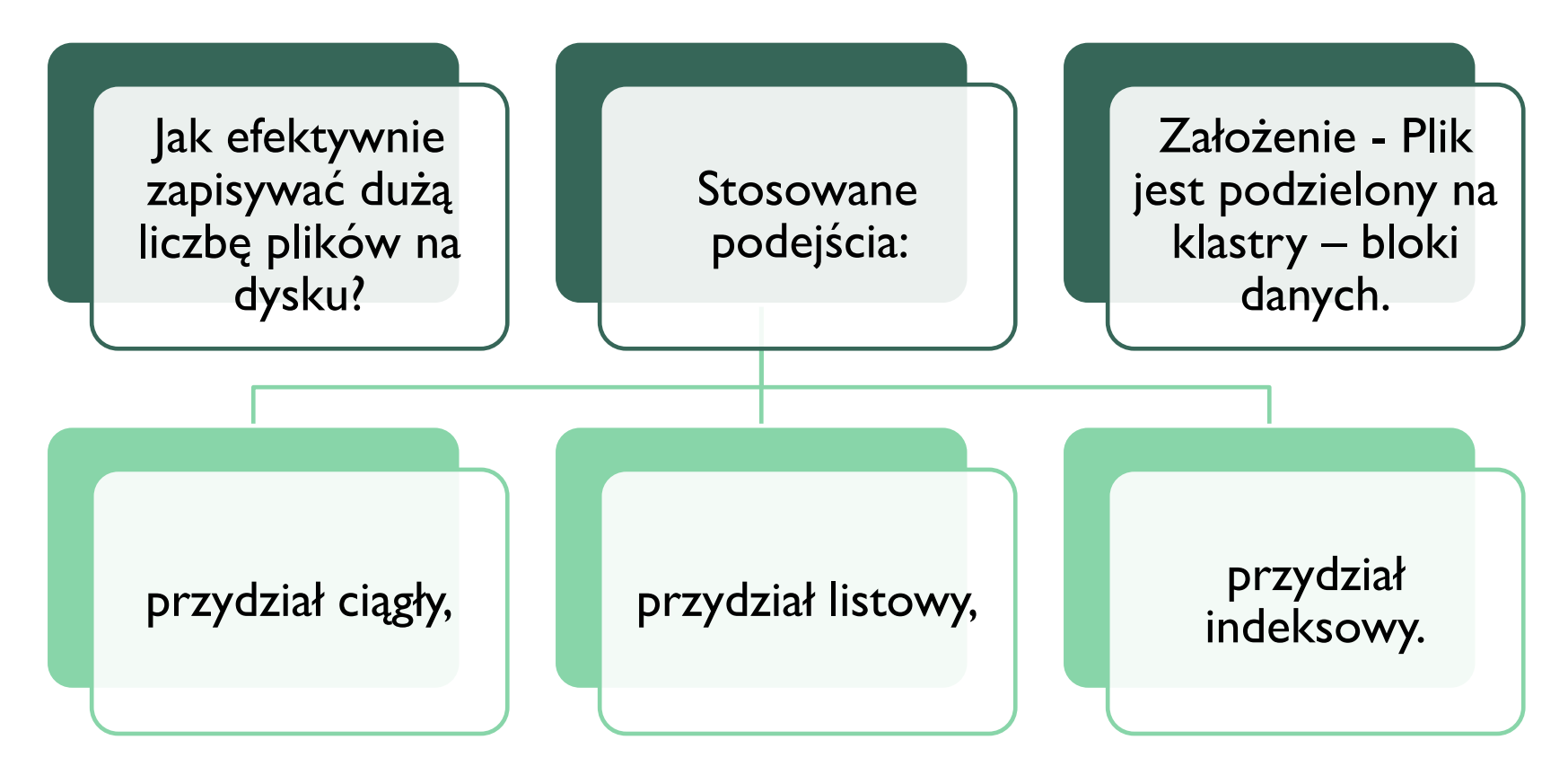

AUTOR: DR. INŻ JOANNA KOŁODZIEJCZYK 5/16/20

### DESKRYPTOR PLIKU

- ¡ **Deskryptor pliku** identyfikator pliku wykorzystywany przez system operacyjny. Po wykonaniu operacji otwarcia pliku, deskryptor pliku może być wykorzystywany wielokrotnie przez wywołanie systemowe w operacjach wejścia/wyjścia. Deskryptor pliku jest zwracany przez funkcje systemowe z rodziny *open*, w odróżnieniu od funkcji *fopen*, które zwracają uchwyt pliku. Uchwyt pliku jest strukturą danych zawierającą dodatkowe informacje na temat otwartego pliku.
- Informacje o deskryptorach przechowywane są na dysku.
- ¡ Aplikacja nie może bezpośrednio czytać z i pisać do tablicy deskryptorów plików, zmiany w niej są dokonywane przez system w zależności od wykonywanej operacji na pliku.
- Deskryptor opisująca, które klastry na urządzeniu reprezentują dany plik

### DESKRYPTOR PLIKU

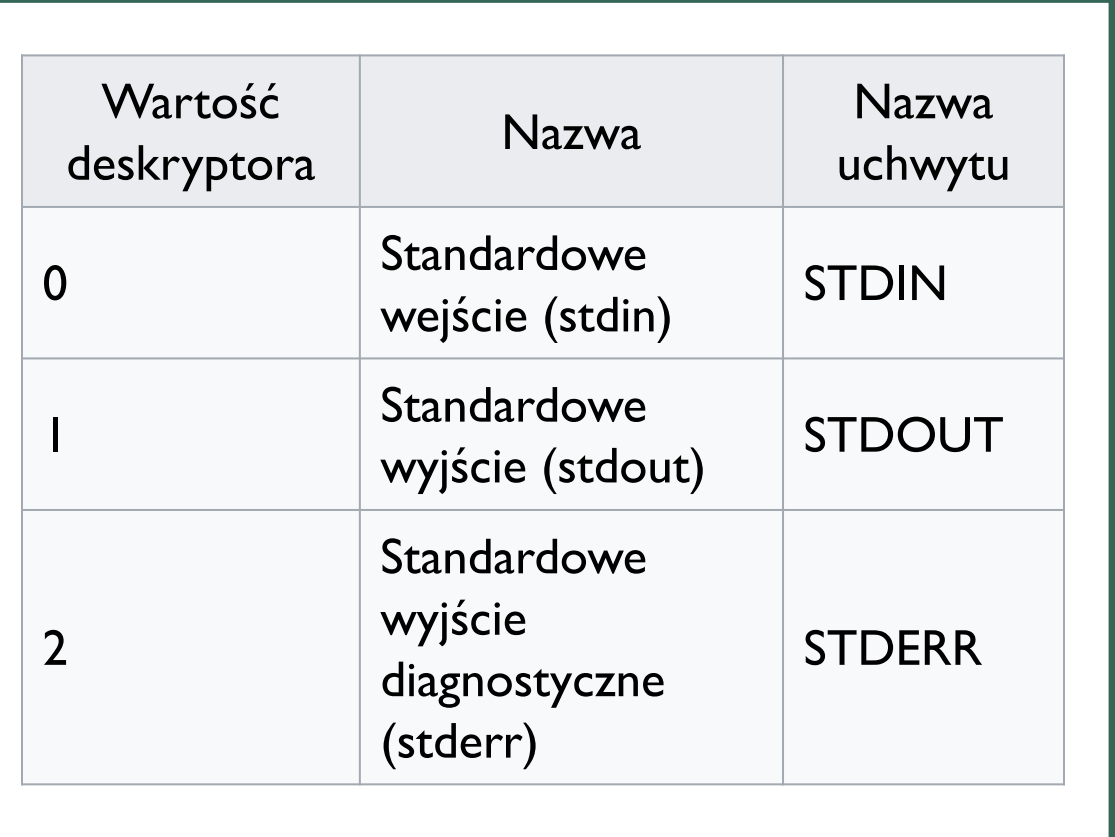

- **Określenie deskryptor pliku jest używane** głównie w systemach operacyjnych zgodnych z normą POSIX. W terminologii Microsoft Windows używane jest określenie "uchwyt pliku" (ang. file handle).
- **EXEGSI Zgodnie z POSIX deskryptor pliku to liczba** całkowita, czyli wartość typu int z języka C. Domyślnie każdy proces po uruchomieniu ma otwarte 3 standardowe deskryptory plików:

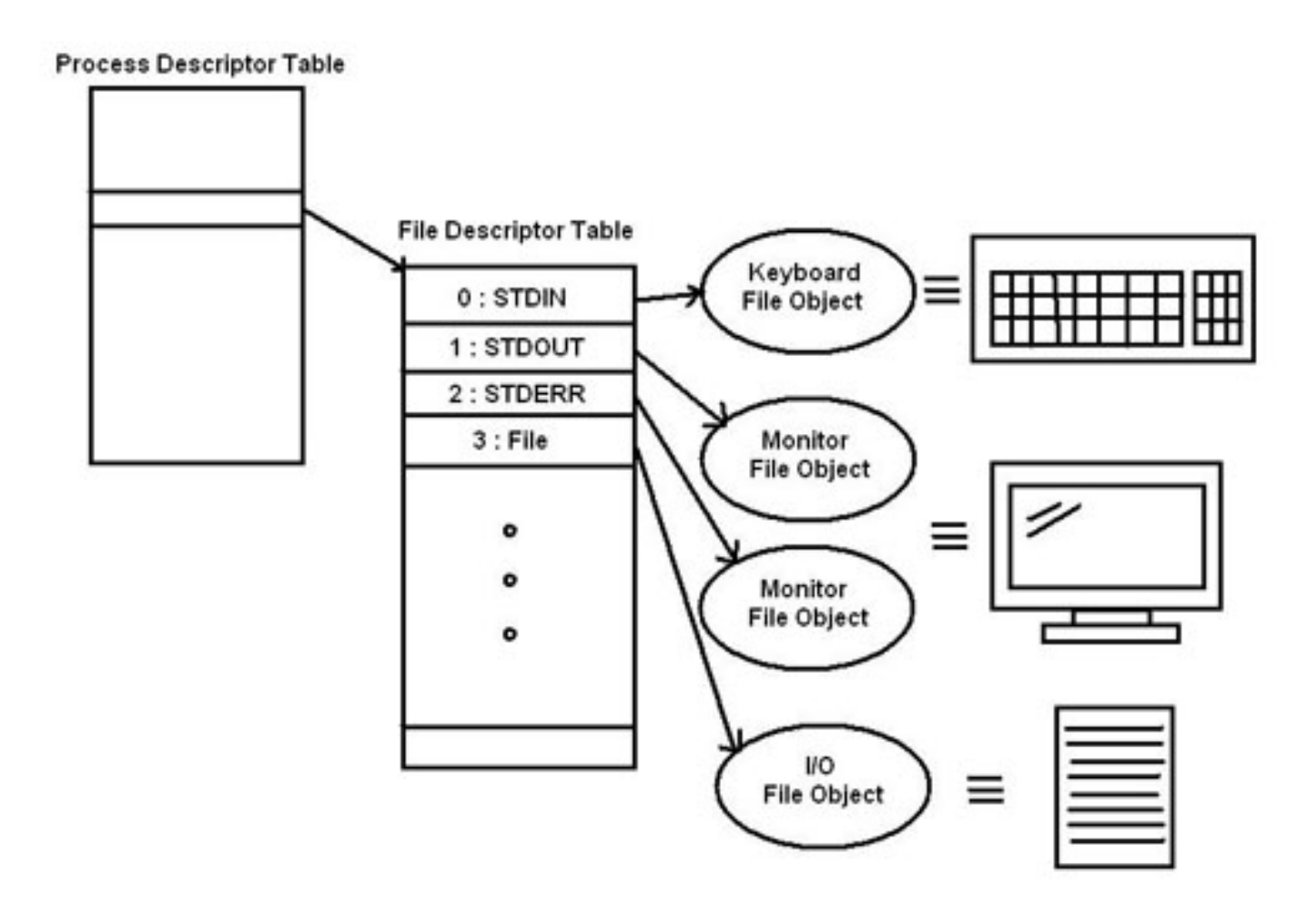

# DESKRYPTOR PLIKU

### DESKRYPTOR PLIKU DLA POJEDYNCZEGO PROCESU TABELI PLIKÓW I TABELI I-NODE

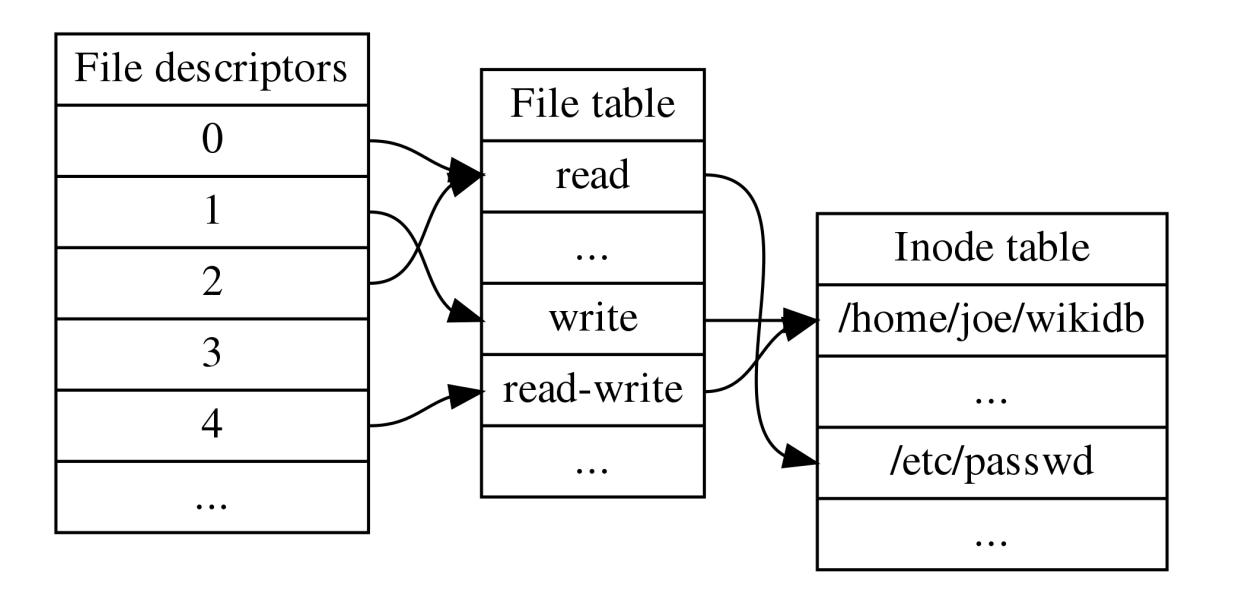

- Wiele deskryptorów plików może odnosić się do tej samej pozycji tabeli plików (np. w wyniku podwójnego wywołania systemowego)
- Wiele pozycji tabeli plików może z kolei odnosić się do tego samego i-node (jeśli był wielokrotnie otwierany; tabela jest nadal uproszczona, ponieważ reprezentuje i-nody przez nazwy plików, nawet jeśli inode może mieć wiele nazw). Deskryptor pliku 3 nie odnosi się do niczego w tabeli plików, co oznacza, że został zamknięty.

Plik zajmuje kolejne bloki na dysku.

Adresy definiują uporządkowanie liniowe.

Dostęp do bloku *b+1* po bloku *b* jest najszybszy.

W przypadku HDD ruch głowicy nastąpi przy zmianie ścieżki (jest to jednak kolejna sąsiednia ścieżka).

### ALGORYTM PRZYDZIAŁU MIEJSCA NA DYSKU CIĄGŁY

AUTOR: DR. INŻ JOANNA KOŁODZIEJCZYK 5/16/20

### PRZYDZIAŁ **CIAGŁY**

W deskryptorze pliku pamięta się adres początkowy pliku i ilość zajmowanych bloków.

Adres początkowy: *b* liczba bloków: *n* zajmowane kolejne bloki: *b, b+1, b+2, ..., b+n-1*
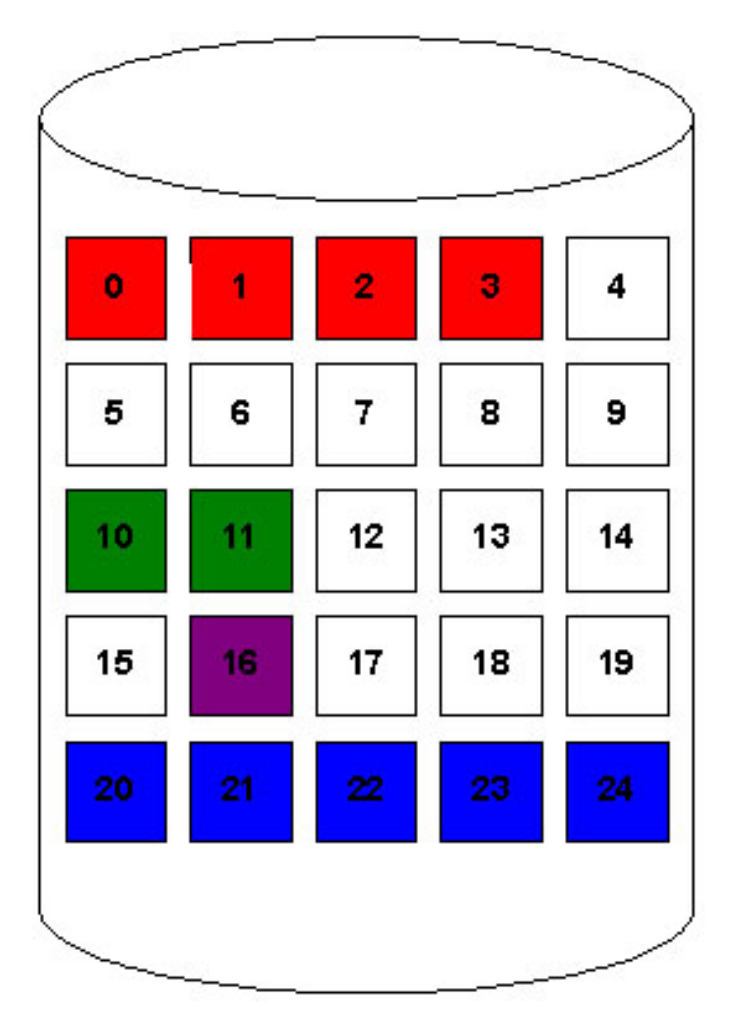

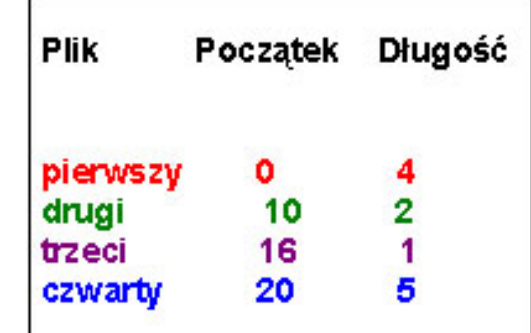

# PRZYDZIAŁ **CIAGŁY**

#### AUTOR: DR. INŻ JOANNA KOŁODZIEJCZYK SAŁODZY SARADZYCZYK SZYSTEPO SOSTAŁOWY SARADZY SARADZY SARADZY SARADZY SARA

### PRZYDZIAŁ CIĄGŁY

- **•** Schemat a) ciągła alokacja miejsca na dysku dla 7 plików
- **E** Schemat b) Pliki D i F zostały usunięte

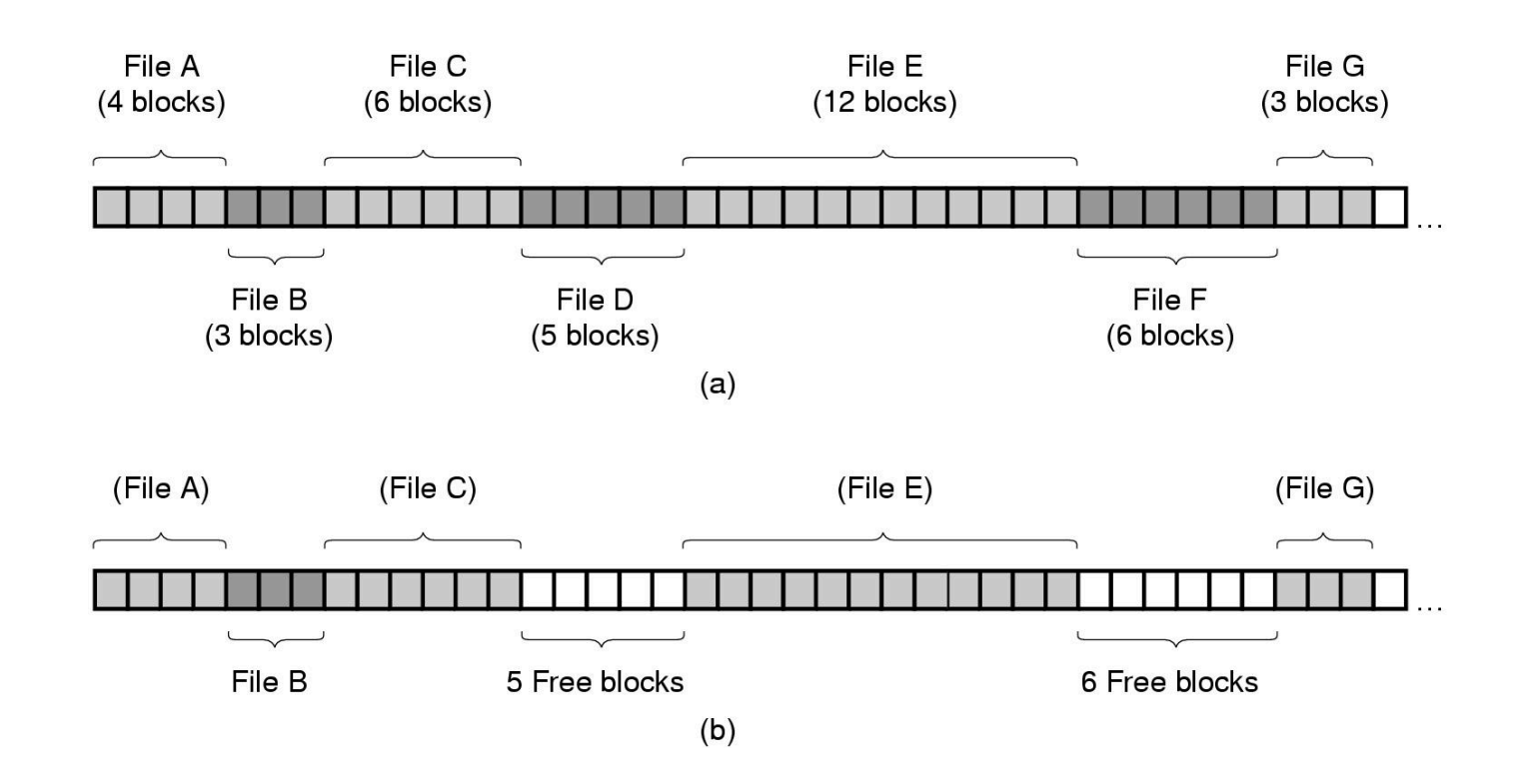

### DOSTĘP DO PLIKU W PRZYDZIALE CIĄGŁYM

dostęp sekwencyjny: do adresu bloku ostatnio czytanego wystarczy dodać 1.

dostęp swobodny (random): by dotrzeć do *k*-tego bloku wystarczy dodać do adresu początkowego *k*.

# **WADY** PRZYDZIAŁY **CIAGŁEGO**

Znalezienie miejsca na dysku na zapisanie całego pliku: należy znaleźć *n*-wolnych leżących obok siebie bloków.

Powstaje fragmentacją zewnętrzną.

Tworzone pliki muszą mieć określony z góry rozmiar, by określić wielkość przydzielanej dla niego przestrzeni dyskowej.

Rozwiązaniem może być przepisywanie pliku do większych wolnych obszarów, co spowalnia pracę systemu operacyjnego.

5/16/20 AUTOR: DR. INŻ JOANNA KOŁODZIEJCZYK

**METODY** WYSZUKIWANIA **WOLNYCH** OBSZARÓW W PRZYDZIALE **CIAGŁYM** 

pierwszy pasujący

najgorszy pasujący (największy pusty obszar jest przydzielany)

najlepszy pasujący (obszar o liczbie pustych bloków najlepiej liczebnie dopasowany do pliku)

5/16/20 AUTOR: DR. INŻ JOANNA KOŁODZIEJCZYK

### PRZYDZIAŁ LISTOWY – LISTA JEDNOKIERUNKOWA

Każdy plik stanowi listę powiązanych bloków, które mogą znajdować się gdziekolwiek na dysku.

W deskryptorze pliku zapisane są wskaźniki do pierwszego i ostatniego bloku pliku.

Każdy blok zawiera wskaźnik do następnego bloku (część bajtów z bloku jest przeznaczona na pamiętanie wskaźnika).

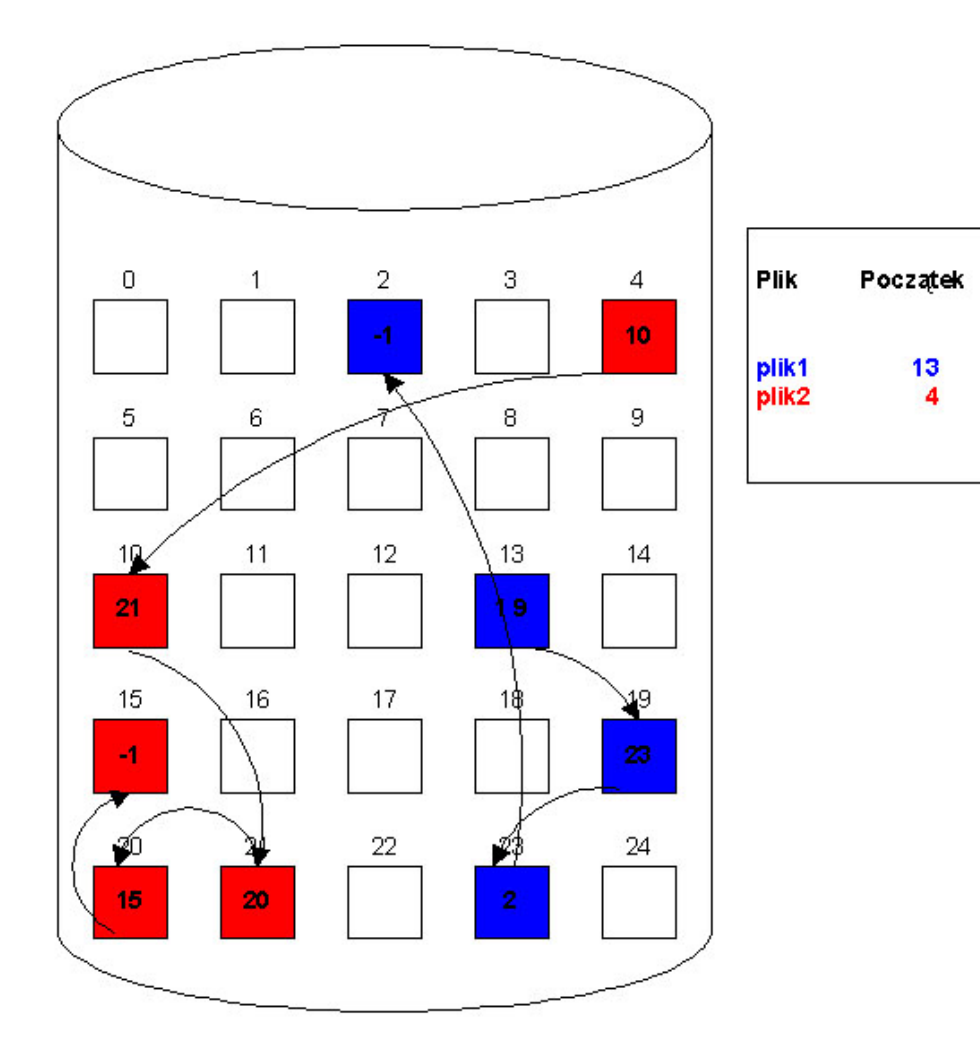

Koniec

 $\frac{2}{15}$ 

#### AUTOR: DR. INŻ JOANNA KOŁODZIEJCZYK SAŁODZY SARADZYCZYK SZYSTEPO SOSTAŁOWY SARADZY SARADZY SARADZY SARADZY SARA

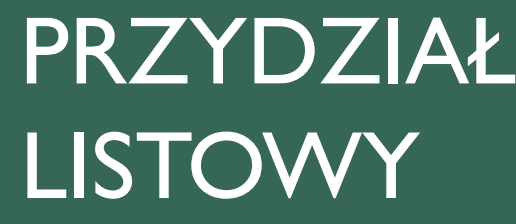

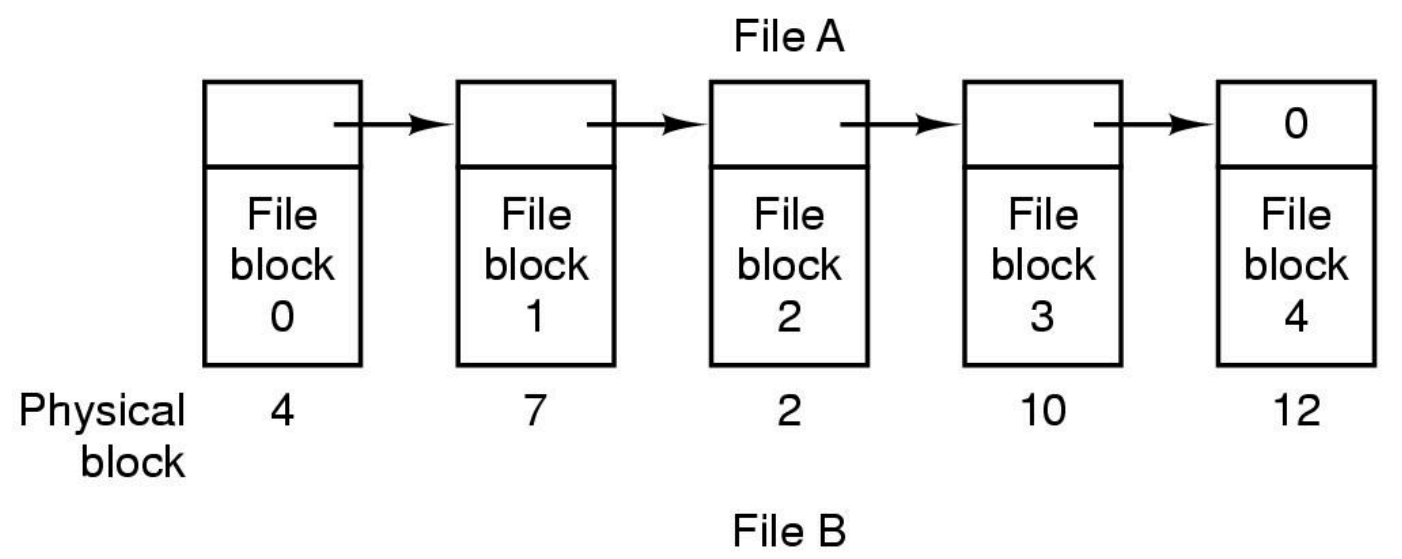

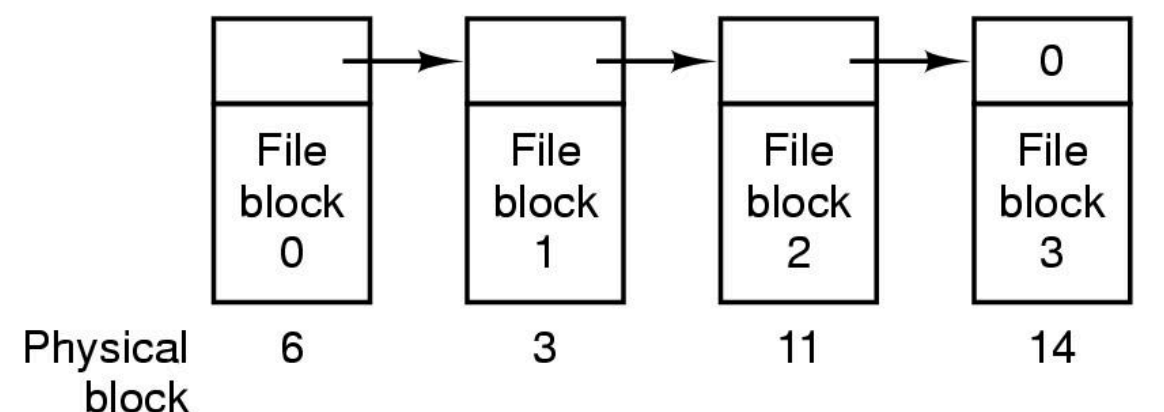

# PRZYDZIAŁ **LISTOWY**

ZAPISYWANIE PLIKUW POSTACI JEDNOKIERUNKOWEJ LISY BLOKÓW DYSKOWYCH.

#### ALOKACJA Z LISTĄ Z WYKORZYSTANIEM TABELI

**· Plik A wykorzystuje bloki** dyskowe 4,7,2,10,12.

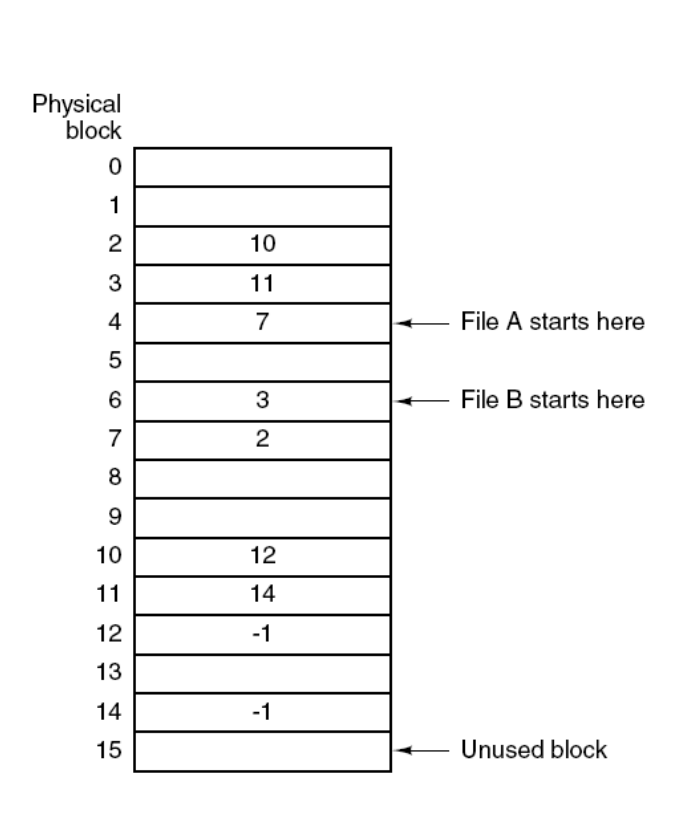

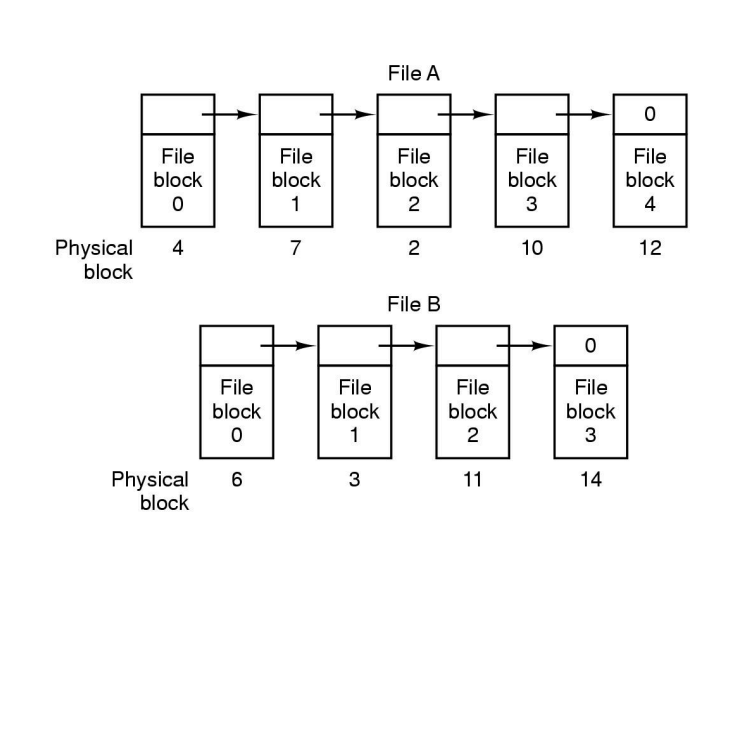

AUTOR: DR. INŻ JOANNA KOŁODZIEJCZYK SZEPTEM SZEPTEM SZEPTEM SZEPTEM SZEPTEM SZEPTEM SZEPTEM SZEPTEM SZEPTEM SZ

# **TWORZENIE** PLIKU W PRZYDZIALE **LISTOWYM**

Utworzenie nowego deskryptora pliku (zapamiętaj adres pierwszego bloku plików).

Zawartość bloku danych jest pusta.

Pisanie powoduje pobranie pierwszego wolnego bloku i usunięcie go z listy wolnych bloków i zapisanie w nim informacji.

Nowy blok zostanie dowiązany do końca pliku.

# ZALETY I WADY PRZYDZIAŁU **LISTOWEGO**

#### **Zalety**

- Brak zewnętrznej fragmentacji.
- Brak konieczności określania wielkości pliku.
- Nie ma potrzeby upakowywania dysku.

#### **Wady**

- Zastosowanie tylko do plików o dostępie sekwencyjnym,
- Przestrzeń zajmowana przez wskaźniki: pliki poprzez zapamiętywanie wskaźników na kolejne bloki rosną,
- Zniszczenie lub zgubienie jednego ze wskaźników (przez błąd systemu operacyjnego lub urządzenia) powoduje stratę pliku. [Stosuje się duplikowanie list powiązań lub pamiętanie w każdym bloku nazwy pliku i względnego numeru bloku].

# TABLICA PRZYDZIAŁU PLIKÓW (FAT)

- Jest to odmiana przydziału listowego.
- ¡ Na dysku wydziela się sekcję zawierającą tablicę FAT.
- Pozycja w tablicy odpowiada blokowi i jest indeksowana numerami bloków.
- Deskryptor zawiera numer pierwszego bloku pliku. Pozycja w tablicy indeksowana numerem tego bloku zawiera numer bloku następnego.
- W ostatnim bloku znajduje się specjalny znacznik końca pliku.
- **Bloki nieużywane mają numer wskaźnika równy zero.**

#### MS/DOS Directory Entires

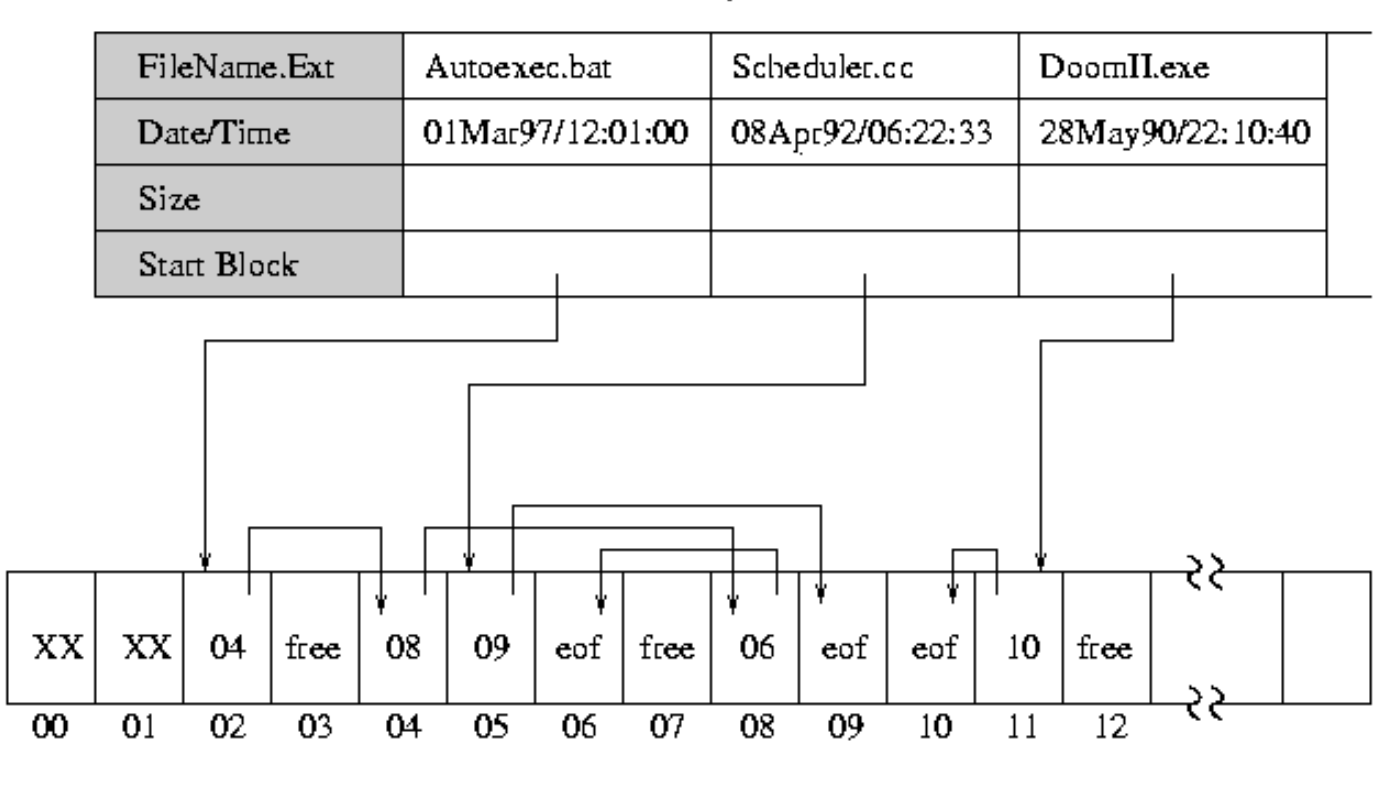

File Access Table (FAT)

http://www.cs.wisc.edu/~bart/537/lecturenotes/s23.html

FAT

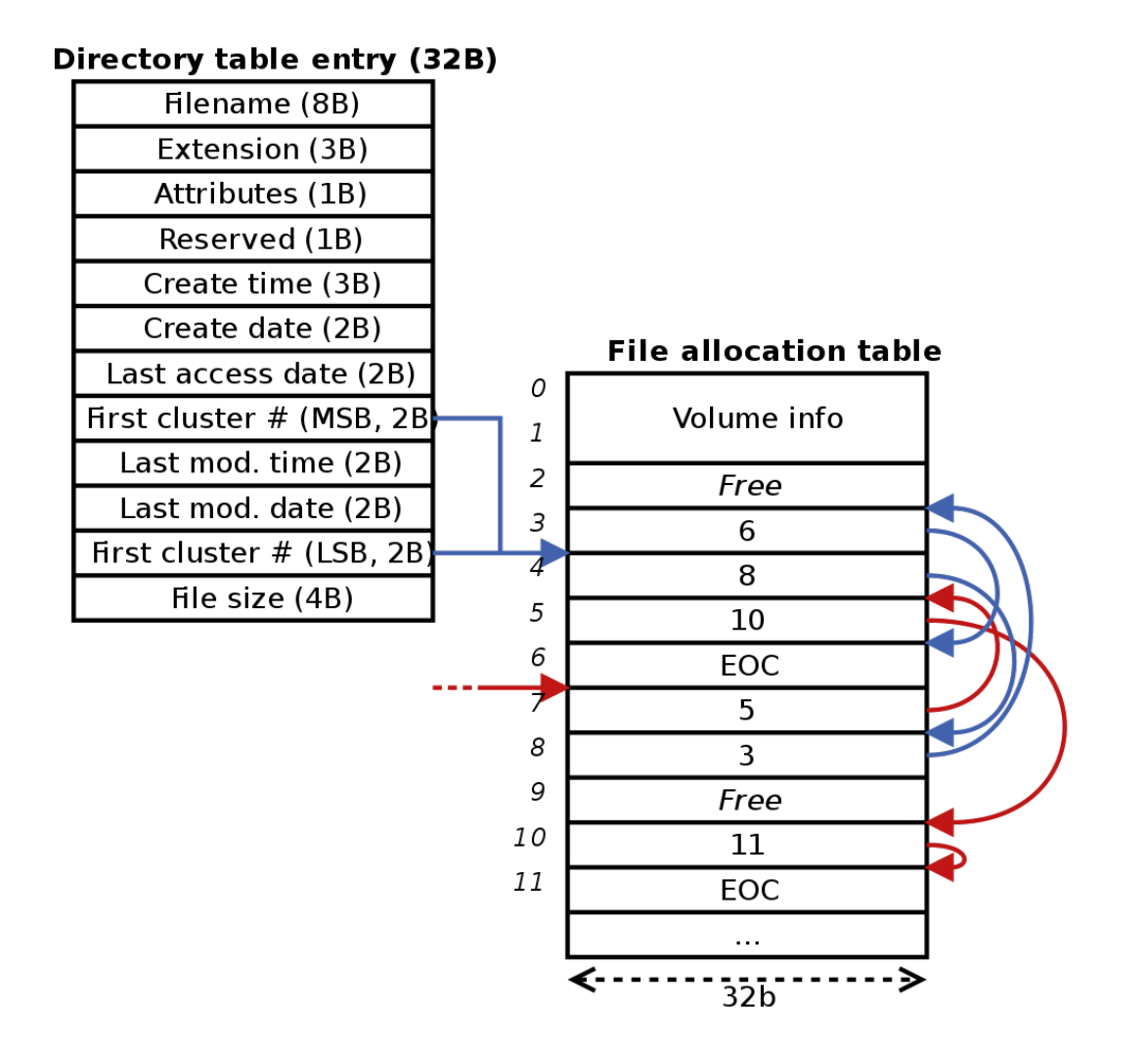

#### FILE ALLOCATION TABLE AND DIRECTORY TABLE FOR A FAT32 FILESYSTEM

Każdy plik ma własny blok indeksowy, będący tablicą bloków dyskowych.

Pozycja o numerze *i* wskazuje na *i*-ty blok danych pliku.

Deskryptor zawiera adres bloku indeksowego dla pliku.

Aby odczytać *i*-ty blok pliku używa się *i*-tego wskaźnika z bloku indeksowego.

### PRZYDZIAŁ INDEKSOWY

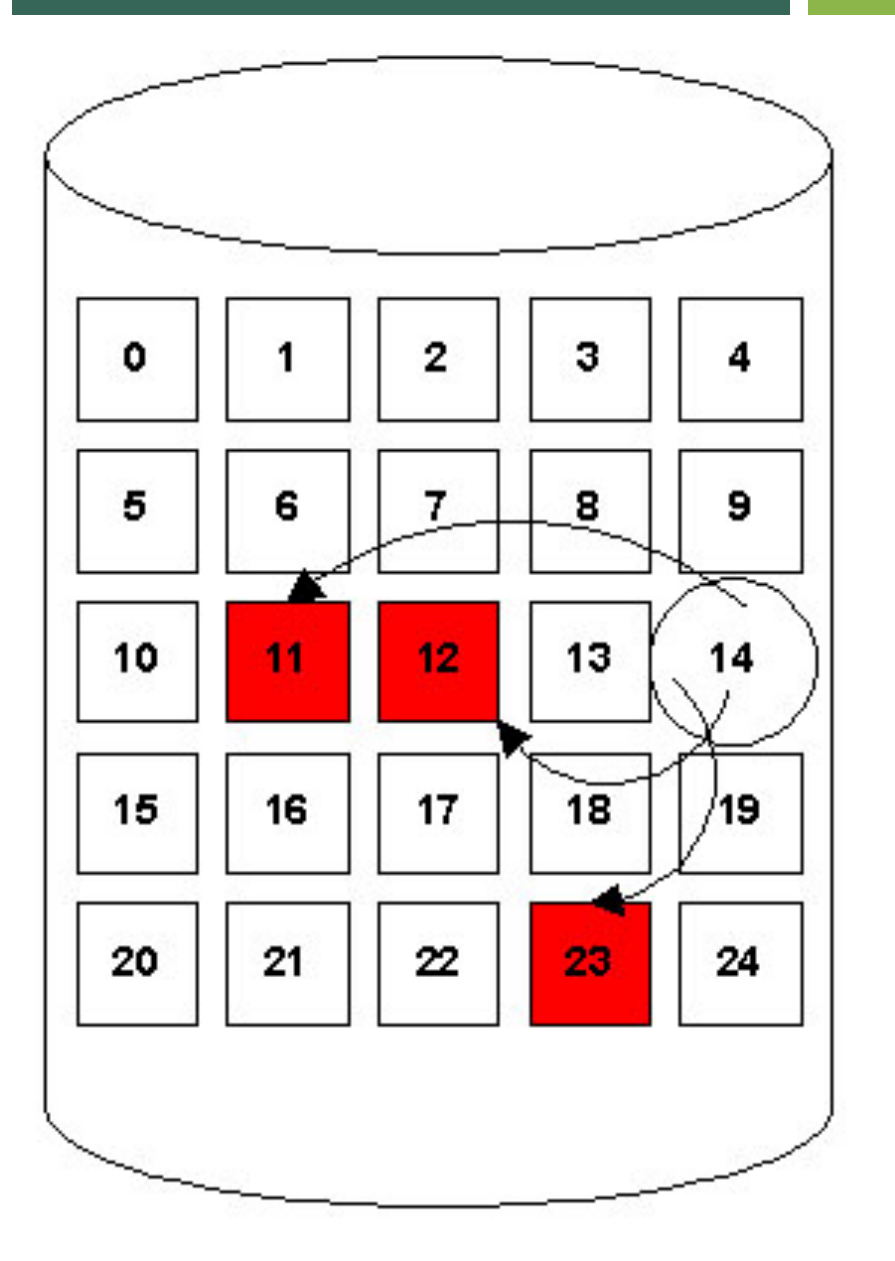

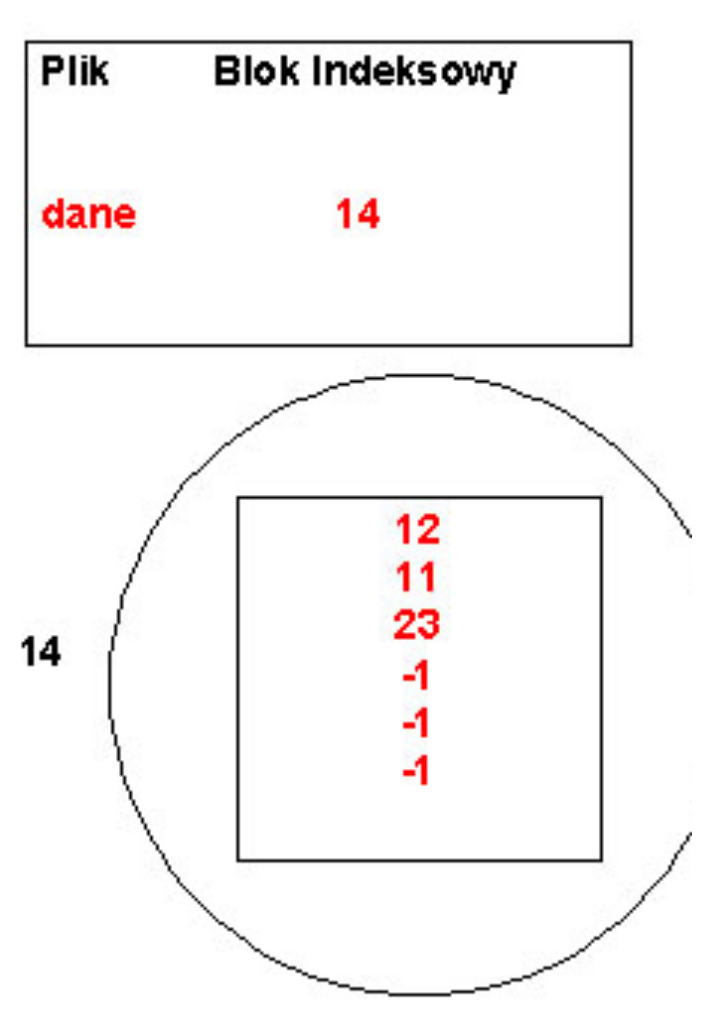

# PRZYDZIAŁ INDEKSOWY

# **TWORZENIE** PLIKU W PRZYDZIALE INDEKSOWYM

Przydzielony zostaje blok indeksowy.

Wszystkie wskaźniki w bloku dostają wartość pusty.

Gdy *i*-ty blok jest zapisywany po raz pierwszy, usuwa się go z listy wolnych przestrzeni, a jego adres zostaje umieszczony w pozycji o numerze *i* w bloku indeksowym.

5/16/20 AUTOR: DR. INŻ JOANNA KOŁODZIEJCZYK

# ZALETY I WADY PRZYDZIAŁU INDEKSOWEGO

### **Zalety**

- Umożliwia dostęp bezpośredni i sekwencyjny.
- Brak zewnętrznej fragmentacji.
- Nie trzeba określać wielkości pliku z góry.

#### **Wady**

• Marnuje miejsce na bloki indeksowe. Zużycie miejsca jest większe niż w przydziale listowym.

# OKREŚLANIE WIELKOŚCI BLOKU INDEKSOWEGO

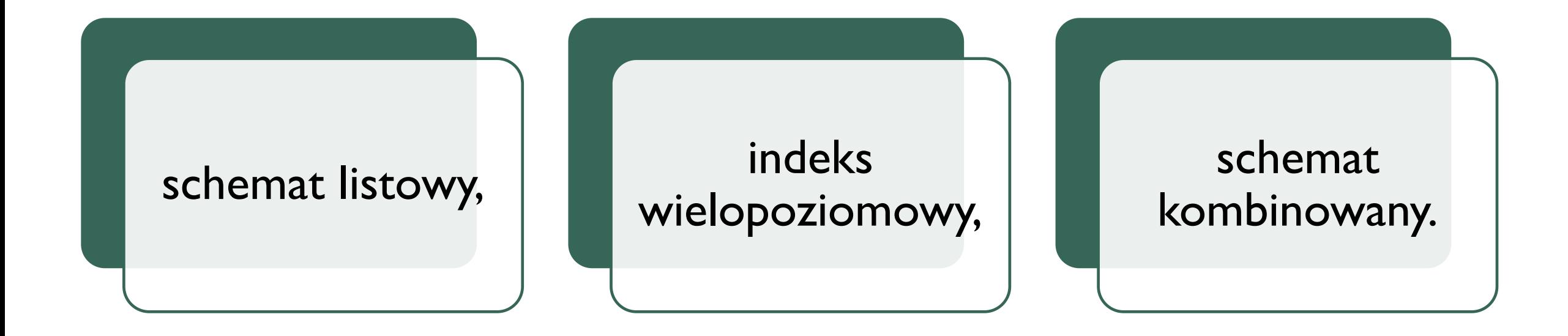

# SCHEMAT LISTOWY

- Blok indeksowy zawiera się zazwyczaj w jednym bloku dyskowym.
- Dla dużych plików bloki indeksowe łączy się.
- **Blok indeksowy może zawierać nagłówek z nazwą pliku oraz zbiór** pierwszych np.. 100 adresów bloków dyskowych. Kolejny adres będzie albo nil (dla małego pliku) albo będzie zawierał adres kolejnego bloku indeksowego.

# INDEKS WIELOPOZIOMOWY

- **Stosuje się oddzielny blok indeksowy.**
- Wskazuje on na bloki indeksowe, które zawierają wskaźniki do bloków pliku.
- ¡ Aby dojść do bloku system posługuje się indeksem pierwszego poziomu w celu znalezienia indeksu drugiego poziomu, a z niego odczyta numery bloków.
- Można stosować wskaźniki wielopoziomowe.
- Jeżeli w bloku indeksowym mieszczą się 256 wskaźników, to dwa poziomy wskaźników umożliwiają adresowanie 65536 bloków danych.

# SCHEMAT KOMBINOWANY

- Schemat stosowany w UNIX BSD.
- Pewna liczba pierwszych wskaźników jest przechowywanych w katalogu urządzenia, wskazują one na *bloki bezpośrednie.*
- Bloki bezpośrednie zawierają wprost bloki z danymi. Przeznaczone są na adresowanie małych plików – zaleta: łatwy dostęp.
- ¡ Pozostałe wskaźniki wskazują na *bloki pośrednie*.
- Pierwszy wskaźnik bloku pośredniego wskazuje na blok jednokrotnie pośredni (indeks dwupoziomowy).
- Kolejny wskaźnik wskazuje na blok dwukrotnie pośredni, itd..

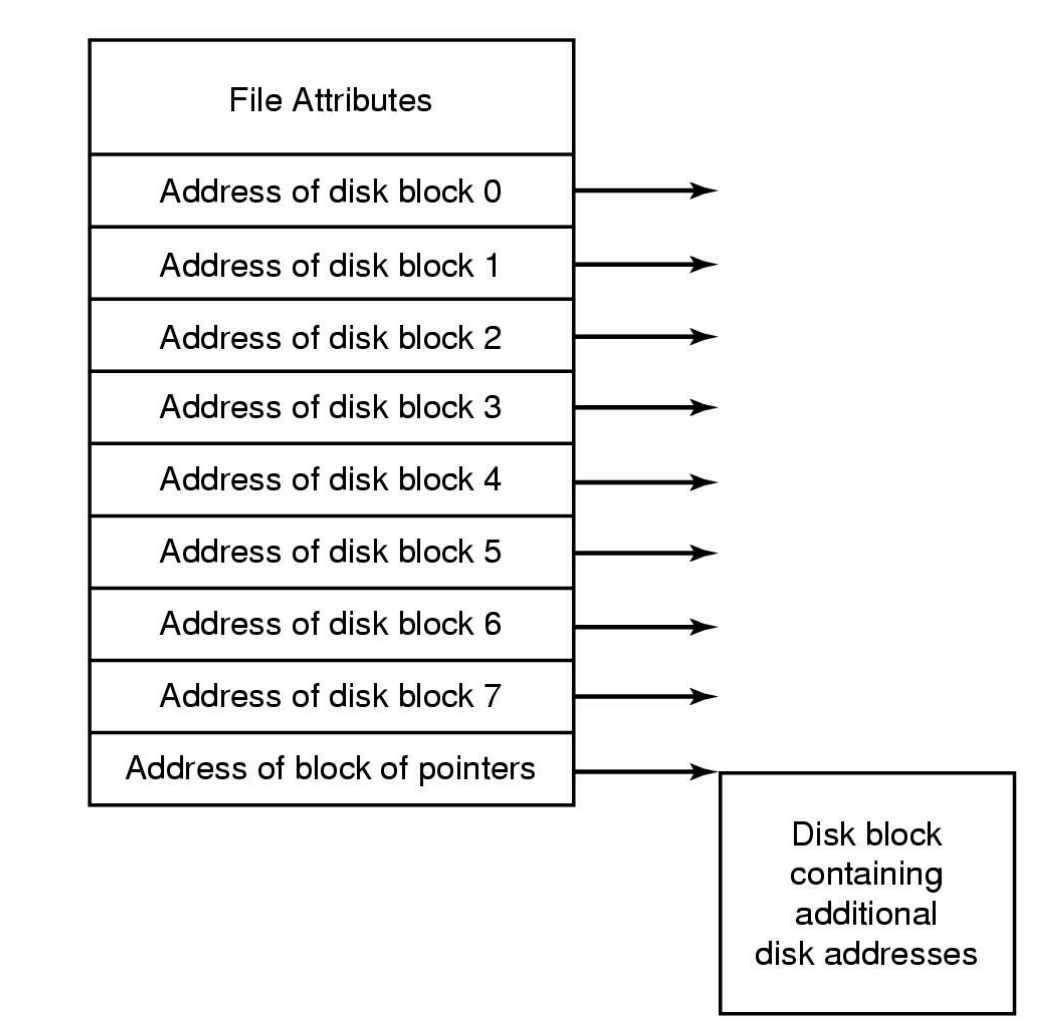

# PRZYKŁAD I-NODE (I-WĘZŁA) BSD

#### **Demos File Descriptor**

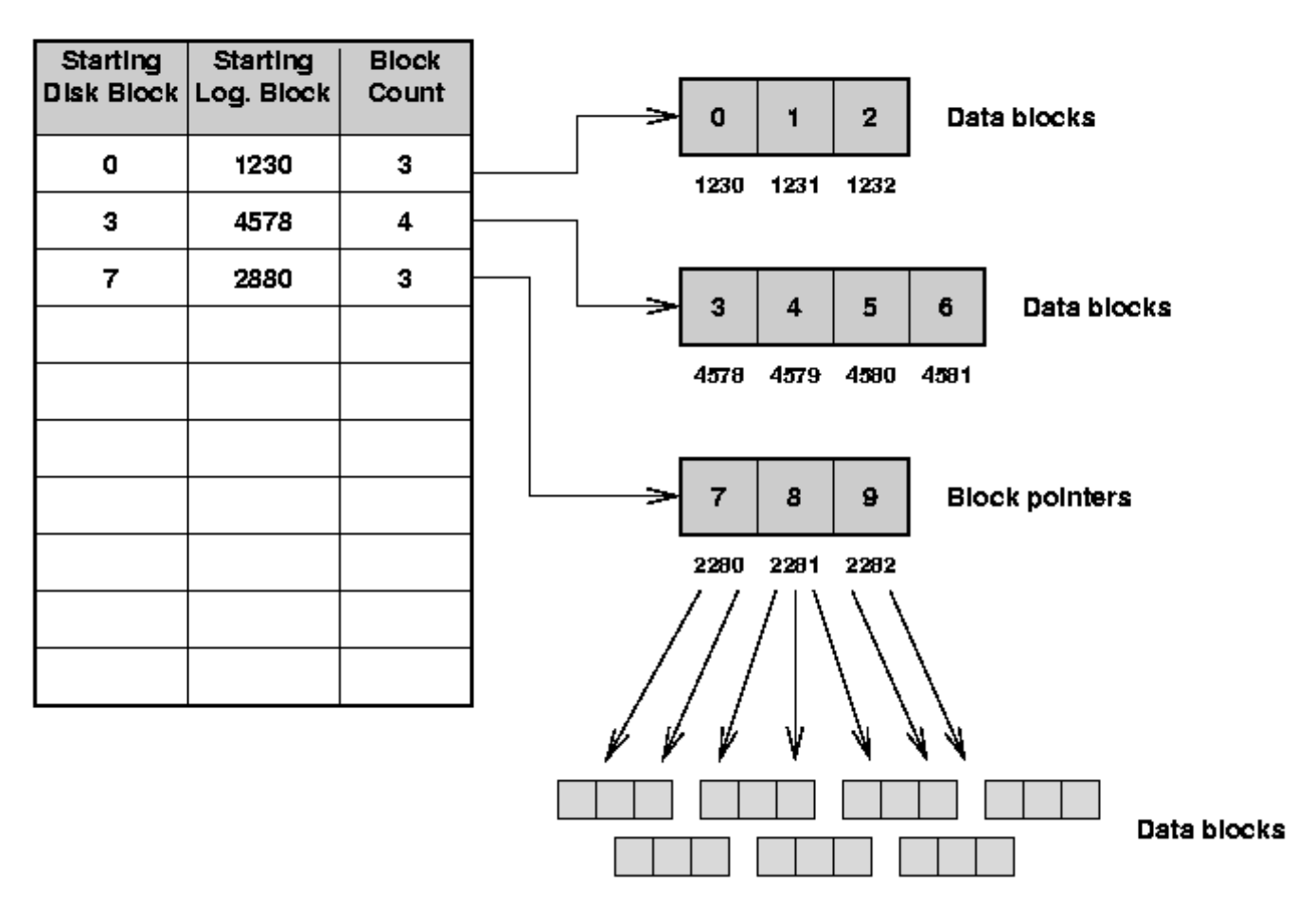

http://www.cs.wisc.edu/~bart/537/lecturenotes/s24.html

**SYSTEM** PLIKÓW Z **CRAY1** 

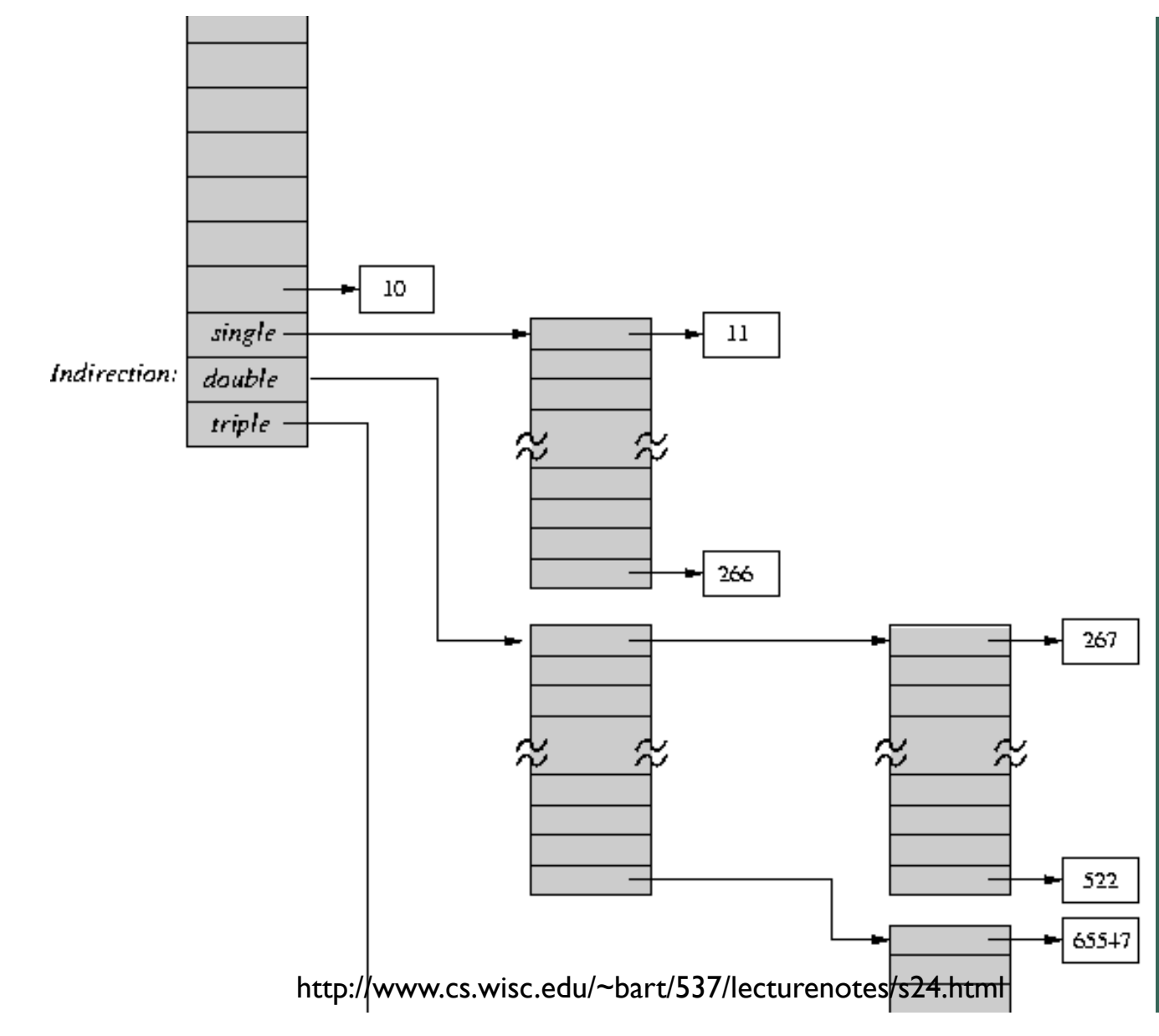

# UNIX I-NODE

# KATALOGI

- **Dwa cele:** 
	- 1. Zapewniają użytkownikom uporządkowany sposób przechowywania plików.
	- 2. Dla systemu plików, zapewniają wygodny interfejs nazewnictwa, który pozwala na implementację w celu oddzielenia struktury plików logicznych od fizycznego rozmieszczenia plików na dysku.
- **Większość systemów plików obsługuje wielopoziomowe katalogi.** 
	- **E** Hierarchie nazw (/, /usr, /usr/local/, ...)
- **Większość systemów plików obsługuje pojęcie aktualnego katalogu.** 
	- **Nazwy względne określone w odniesieniu do bieżącego katalogu**
	- **Nazwy bezwzględne zaczynają się od korzenia drzewa katalogów.**

# STRUKTURA KATALOGOWA

- ¡ Każdy plik zapisany na dysku musi zostać zarejestrowany w katalogu urządzenia.
- **Dla złożonych systemów wymagana jest struktura katalogów.**
- **Struktura katalogów może obejmować różne urządzenia.**
- **System operacyjny przechowuje dwa katalogi:** 
	- ¡ urządzenia (informacje o fizycznym położeniu pliku)
	- **·** plików (logiczna organizacja plików).

# ZAWARTOŚĆ KATALOGU PLIKÓW

- **Dla każdego pliku w katalogu system operacyjny przechowuje atrybuty wymienione wcześniej (slajd** 20):
- **E Lista atrybutów jest zazwyczaj nieuporządkowana.**
- **Wpisy zazwyczaj posortowane przez program czytający katalogi.**
- **E** Katalogi przechowywane zazwyczaj w plikach.

# PODSTAWOWE OPERACJE NA KATALOGACH

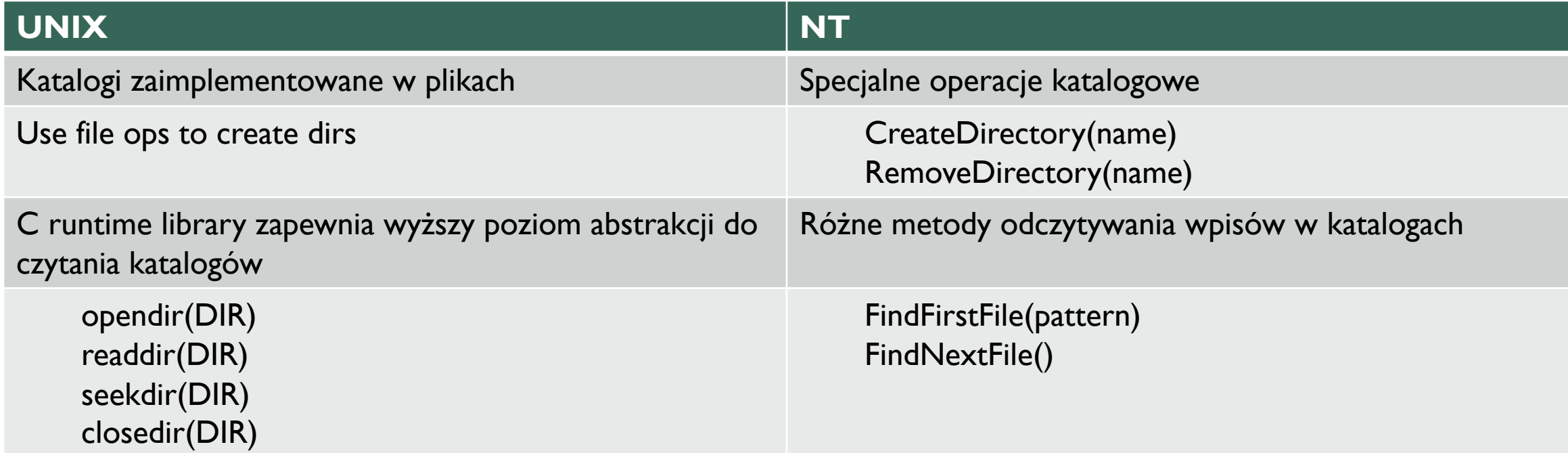

# PRZEZNACZENIE SYSTEMU KATALOGOWEGO

- Użytkownik chce mieć możliwość dostępu do utworzonych plików. Może oczywiście robić to przez deskryptor pliku, ale wygodniej używać nazwy tekstowe.
- Katalog to tablica symboli przekładająca deskryptor pliku na nazwę pliku.
- Katalogi mogą być zorganizowane (na poziomie logicznym) na wiele sposobów:
	- jeden katalog dla całego dysku: jednopoziomowy,
	- **E** katalog dwupoziomowy,
	- katalog o strukturze drzewa,
	- katalog w postaci niecyklicznego grafu.

# jeden katalog dla całego dysku,

wydziela się specjalny obszar dysku na przechowanie katalogu,

nazwy plików muszą być jednoznaczne,

różni użytkownicy nie mogą używać tych samych nazw.

## KATALOG JEDNOPOZIOMOWY

AUTOR: DR. INŻ JOANNA KOŁODZIEJCZYK 5/16/20

# KATALOG JEDNOPOZIOMOWY

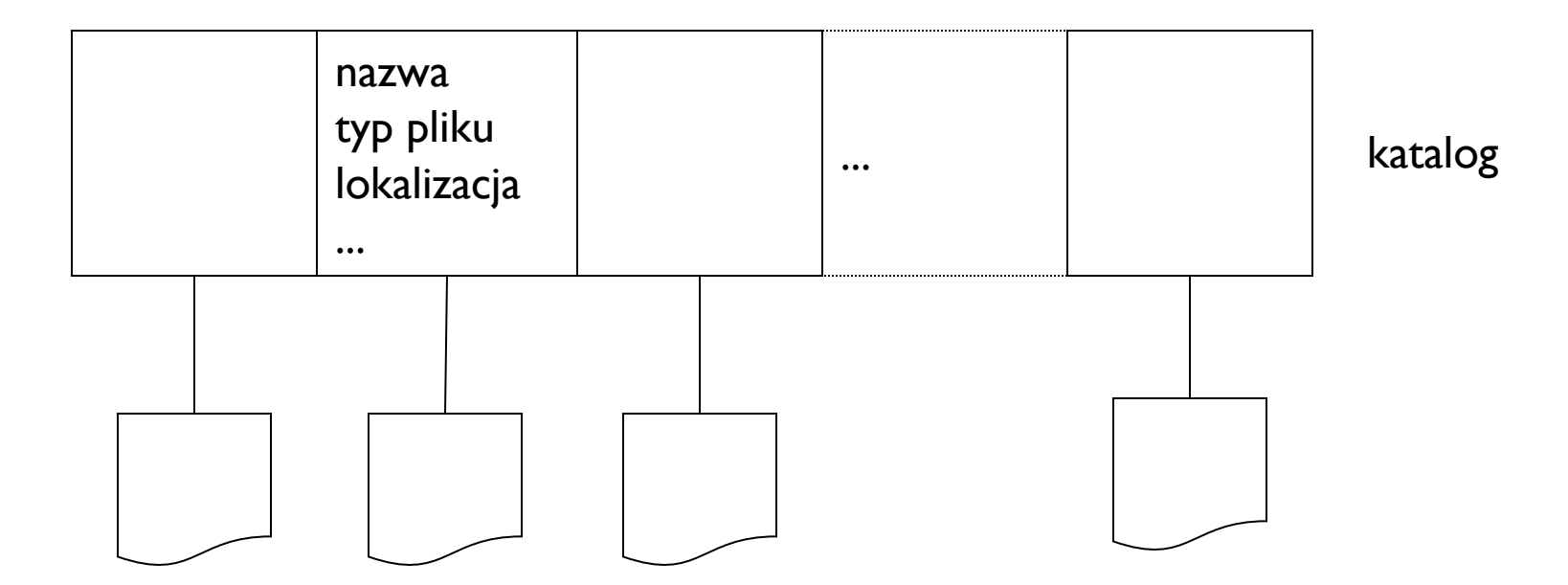

### KATALOG DWUPOZIOMOWY

Każdy użytkownik ma swój katalog plików użytkownika.

Jeżeli użytkownik zarejestruje się w systemie, przeszukuje się wówczas główny katalog indeksowany nazwami użytkownika, by odnaleźć katalog użytkownika.

Przy tworzeniu, usuwaniu plików przeszukuje się tylko lokalne katalogi użytkowników.

5/16/20 AUTOR: DR. INŻ JOANNA KOŁODZIEJCZYK

### KATALOG DWUPOZIOMOWY

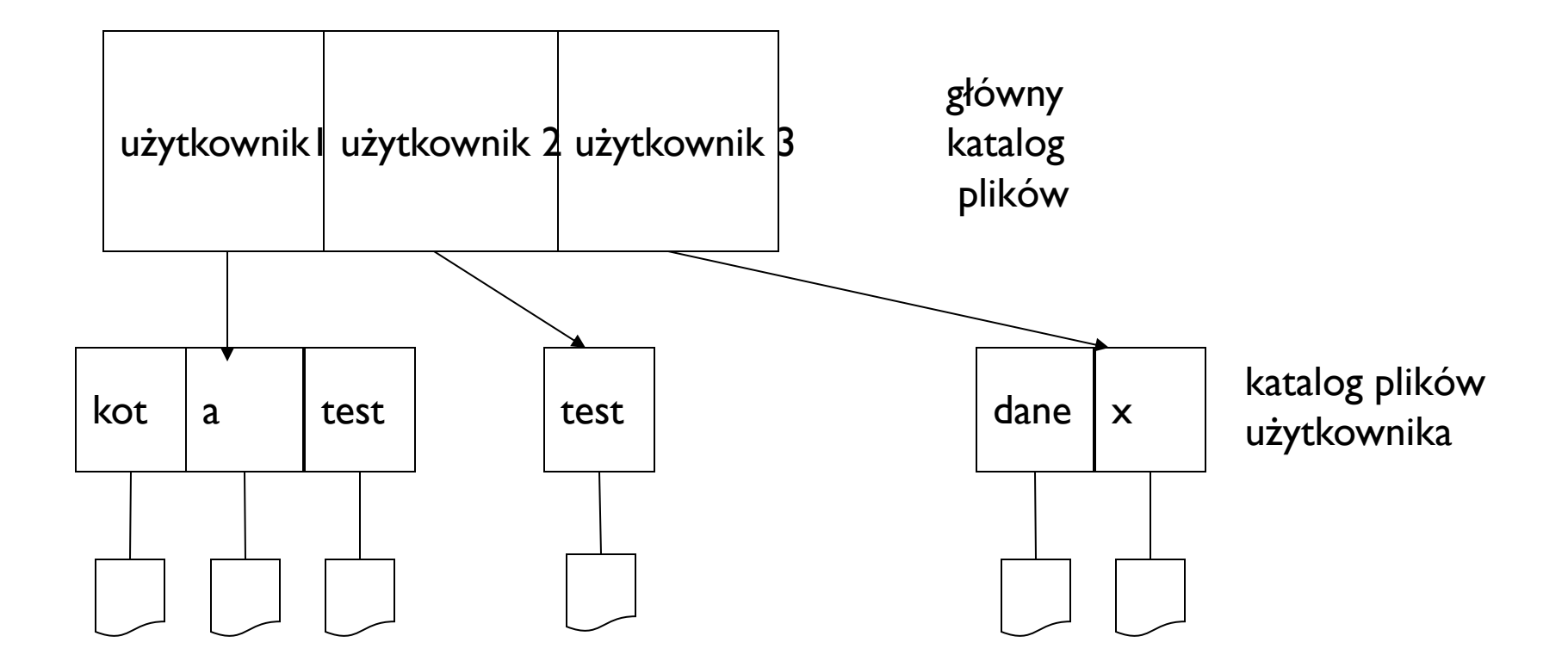

### KATALOG DWUPOZIOMOWY –WADY

Użytkownicy nie mogą współpracować – nie mogą nawzajem widzieć swoich katalogów.

- Rozwiązanie: stosowanie ścieżek dostępu pozwala na jednoznaczne nazywanie pliku:
	- użytkownik b jeżeli przeszukuje swój katalog korzysta ze ścieżki np.: /usrb/plik.

Pliki systemowe mają być dostępne dla wszystkich użytkowników. Należałoby w katalogu każdego użytkownika trzymać kopie.

- Rozwiązanie: ścieżka dostępu do wspólnego katalogu specjalnego użytkownika (sys).
	- użytkownik żąda dostępu do pliku: w pierwszej kolejności przeszuka się jego katalog, potem katalog sys.

# KATALOGI O STRUKTURACH **DRZEWIASTYCH**

Jest to uogólnienie katalogu dwupoziomowego i pozwala użytkownikowi na tworzenie własnych podkatalogów.

MS-DOS ma strukturę drzewa.

Katalog lub podkatalog zawiera zbiór plików lub podkatalogów.

Każda pozycja w podkatalogu posiada bit odróżnienia pliku od podkatalogu.
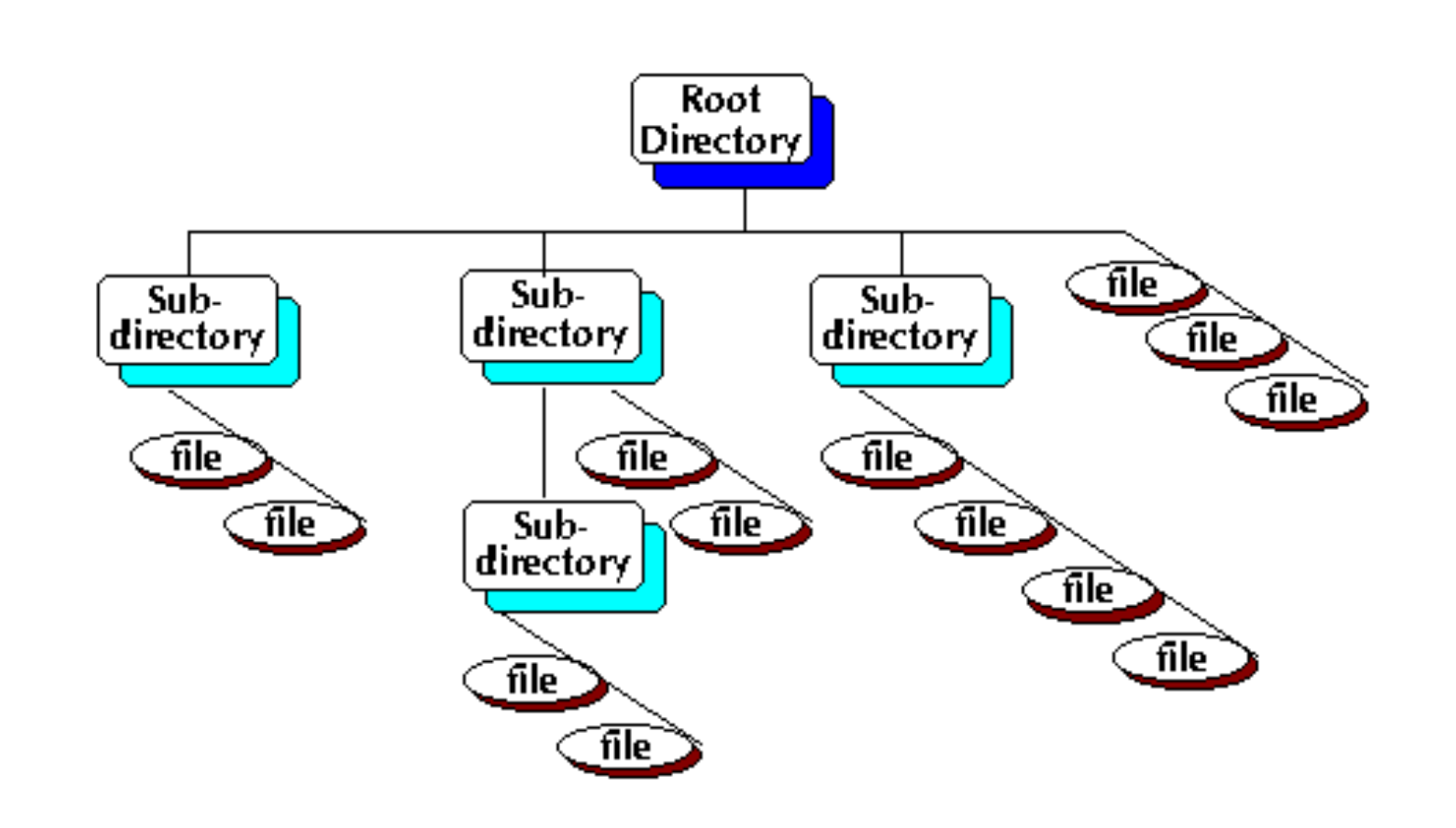

#### **KATALOGIO** STRUKTURACH **DRZEWIASTYCH**

#### http://courses.wccnet.org/computer/mod/q02cd.htm AUTOR: DR. INŻ JOANNA KOŁODZIEJCZYK

### STRUKTURA GRAFU BEZ CYKLI

- Szczególnie przydatny przy pracy zespołowej.
- ¡ Nie tworzy się kopii pliku, ale plik jest współdzielony przez użytkowników.
- Fizycznie istnieje jeden plik.
- Metody implementowania katalogów i plików współdzielonych:
	- ¡ Tworzenie dowiązań linków: jako dowiązanie może służyć bezwzględna lub względna ścieżka (link symboliczny);
	- Link twardy podwojenie informacji w obu katalogach dzielonych: oryginał i kopia są nierozróżnialne; problemem jest utrzymanie spójności przy modyfikacji pliku.
	- $\blacksquare$  Link symboliczny zawiera tylko ścieżkę pliku.

#### STRUKTURA GRAFU BEZ CYKLI

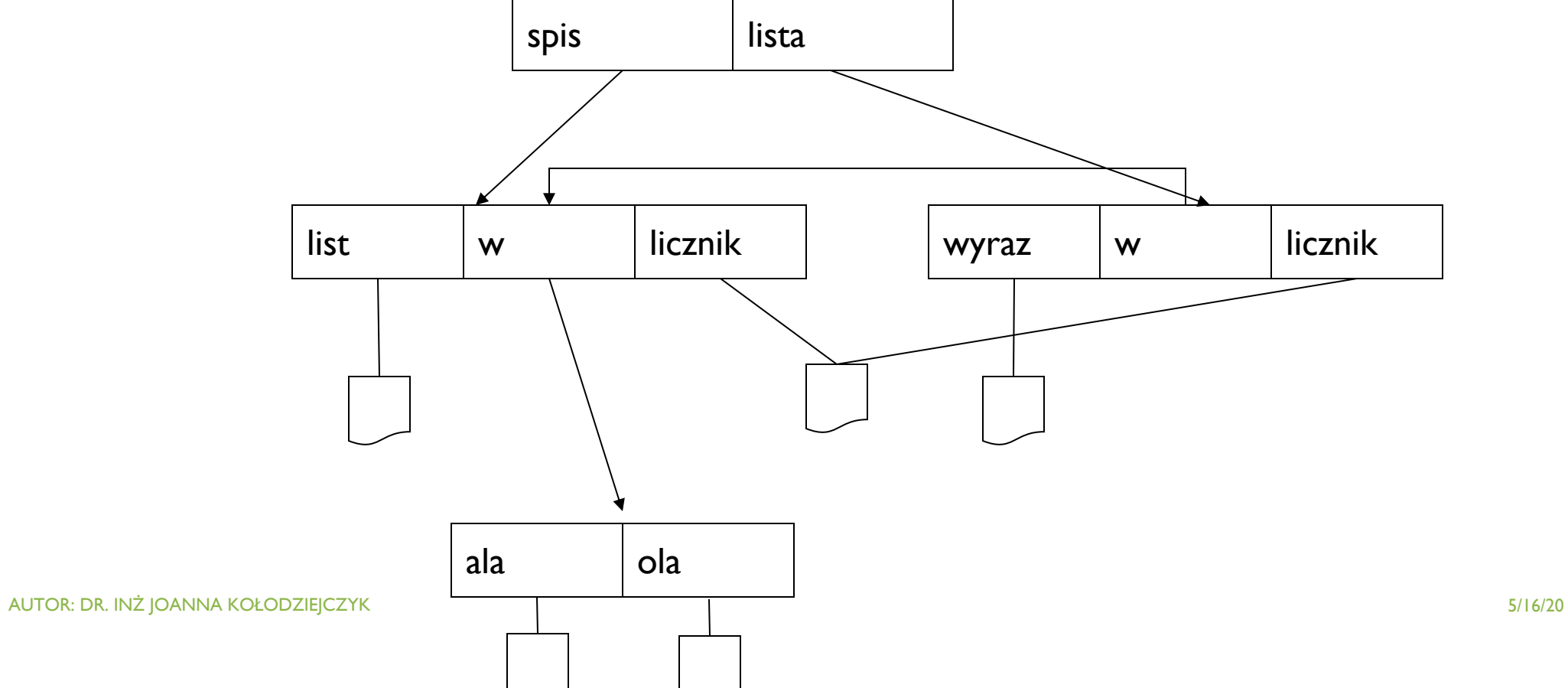

# PLIKI WSPÓŁDZIELONE – LINK TWARDY

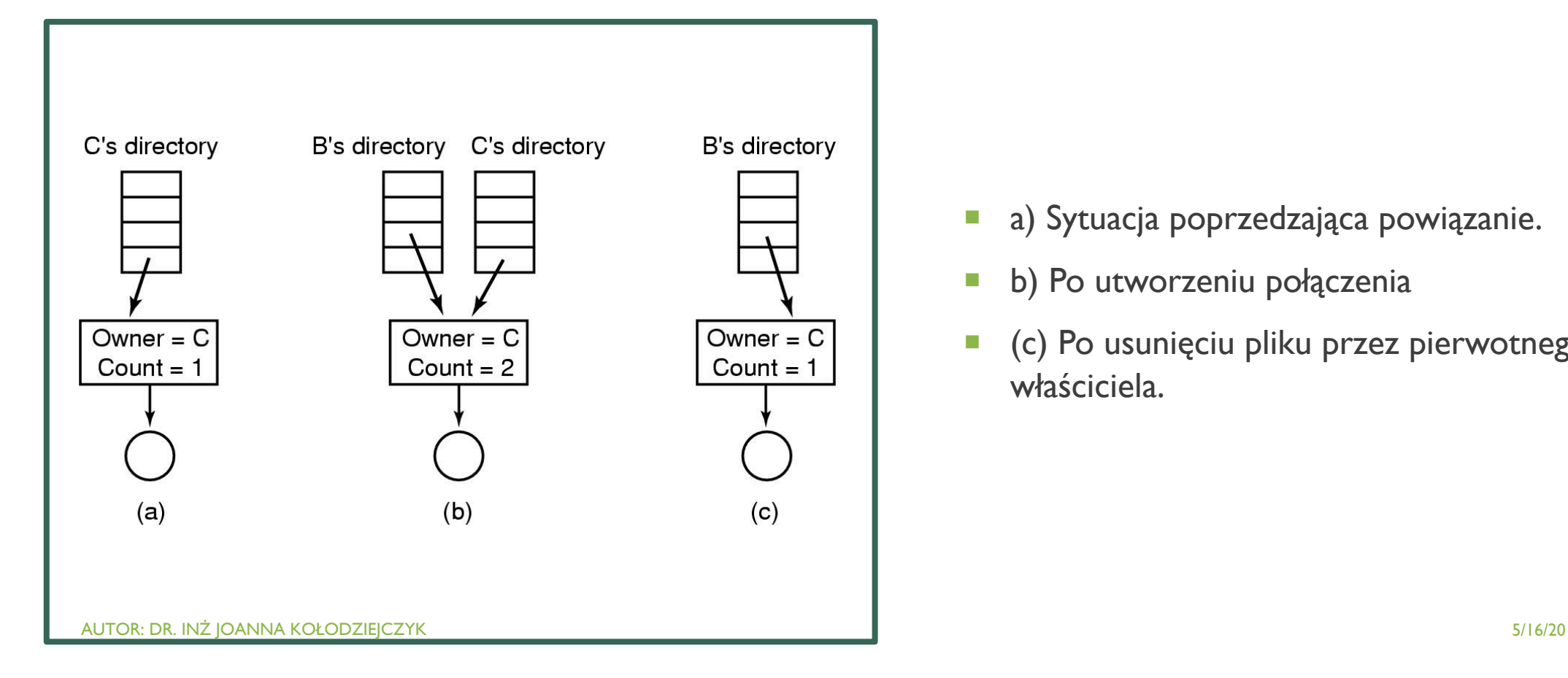

- **a** a) Sytuacja poprzedzająca powiązanie.
- **•** b) Po utworzeniu połączenia
- ¡ (c) Po usunięciu pliku przez pierwotnego właściciela.

#### PROBLEMY STRUKTURY GRAFU

- **Przeszukiwanie katalogu powinno unikać wielokrotnego przeszukiwania** struktur dzielonych.
- **Usuwanie pliku:** 
	- ¡ problem: pozostawienie wskaźników do nieistniejącego pliku (lub z czasem do zupełnie innego pliku, gdy przestrzeń zostanie ponownie zapisana) [nie dotyczy dowiązań symbolicznych].
	- **·** można plik pozostawić tak długo, aż nie zostaną usunięte wszystkie do niego dowiązania. Można to zrealizować poprzez listę zarejestrowanych dowiązań, lub licznika dowiązań (UNIX).

### OPERACJE NA KATALOGACH

- Create Tworzony jest katalog. Jest on pusty, za wyjątkiem kropki i dotdot, które są umieszczane automatycznie przez system.
- Delete Katalog jest usuwany. Można usunąć tylko te katalogi, które są puste.
- Opendir Katalogi można czytać. Ale przed odczytaniem jakiegokolwiek katalogu, musi on zostać najpierw otwarty. Dlatego, aby wyświetlić listę wszystkich plików znajdujących się w danym katalogu, program wyświetlający listę otwiera ten katalog, który wymaga odczytania nazwy wszystkich plików, które ten katalog zawiera.
- Closedir Katalog powinien być zamknięty tylko po to, aby zwolnić wewnętrzną przestrzeń w tablicy po jego przeczytaniu.
- Readdir To wywołanie zwraca następny wpis w otwartym katalogu.
- Rename Katalog można również zmienić nazwę, tak jak pliki.
- ¡ Link Linkowanie jest techniką, która pozwala na pojawienie się pliku w więcej niż jednym katalogu.
- Uplink Wpis do katalogu jest usuwany.

# TRANSLACJA ŚCIEŻKI

- Powiedzmy, że chcesz otworzyć "/one/two/three"
- Co robi system plików?
	- **•** Open directory "/" (well known, can always find)
	- Search for the entry "one", get location of "one" (in dir entry)
	- Open directory "one", search for "two", get location of "two"
	- Open directory "two", search for "three", get location of "three"
	- **Open file "three"**
- ¡ Systemy spędzają dużo czasu na chodzeniu po ścieżkach katalogowych.
	- **Dlatego open jest oddzielony od odczytu/zapisu.**
	- System operacyjny będzie buforował prefiksy wyszukiwania pod kątem wydajności.

### IMPLEMENTACJA KATALOGÓW

Limitowana nazwa d ługo ści pliku np. 255 znaków

- a) Prosty katalog zawieraj ący wpisy o sta łej wielko ści z adresami dysków i atrybutami we wpisie do katalogu.
- b) Katalog, w którym ka żdy wpis odnosi si ę tylko do w ę z ła i.

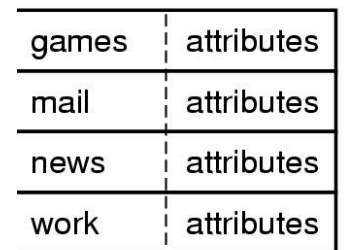

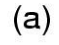

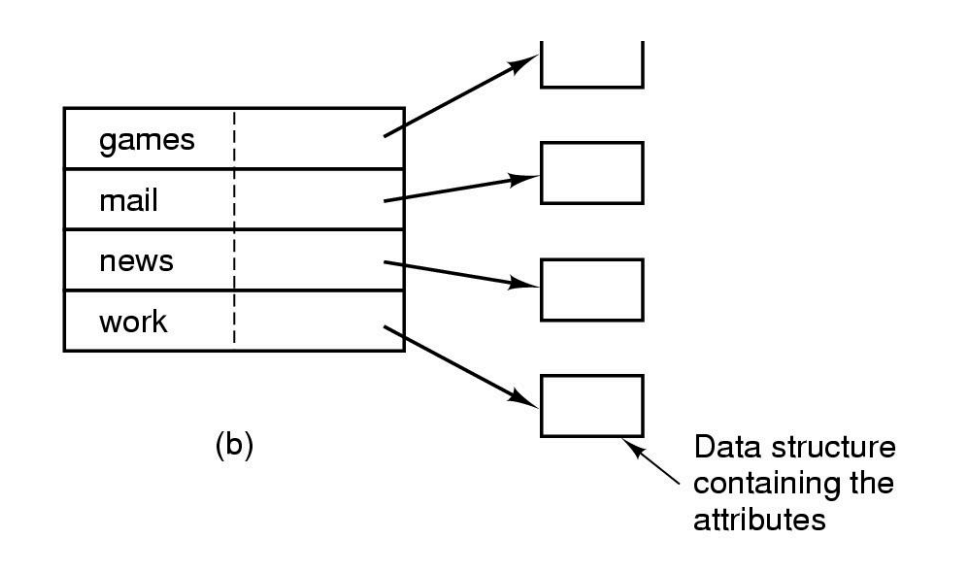

### IMPLEMENTACJA KATALOGÓW

Dwa sposoby post ępowania z d ługimi nazwami plików w katalogu.

- a) In -line sta ła d ługość s łowa po usuni ęciu pliku w katalogu dziura o nieregularnym rozmiarze
- b) Na stosie na końcu katalogu

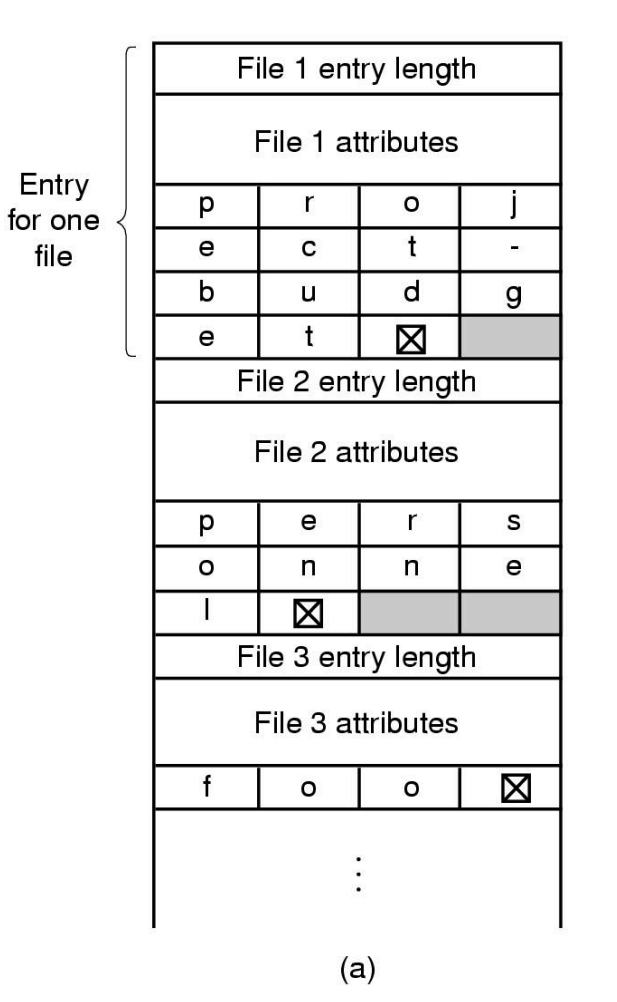

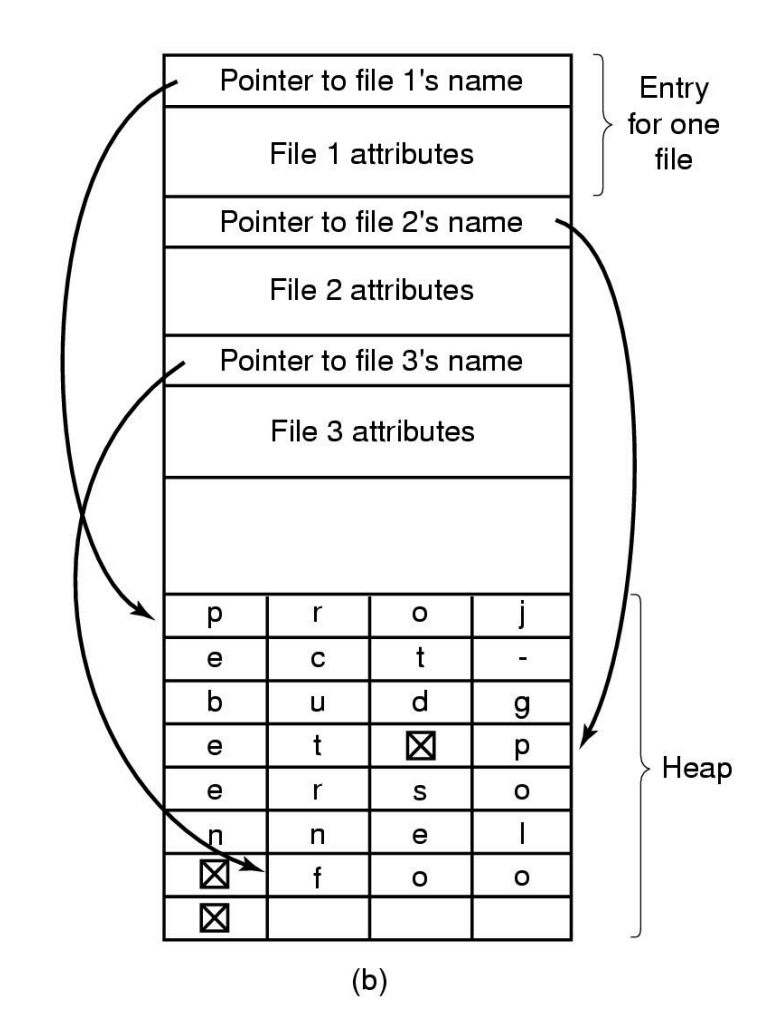

#### UNIX

- Wszystkie deskryptory trzymane są w tablicy określonego rozmiaru. Deskryptor zawiera informacje o ochronie.
- Przeznaczona jest na to specjalna część dysku. Dysk jest podzielony na dwie części: tablica z deskryptorami i reszta, czyli bloki dla danych i bloki pośrednie.
- **Wielkość tablicy deskryptorów określania jest podczas tworzenia systemu plików i** jest niezmienna.
- ¡ W Unix, deskryptor nazywa si<sup>ę</sup> *i-node*, a jego indeks w tablicy nazywa si<sup>ę</sup> *i-number*. System stosuje i-number w odniesieniu do pliku (nie posługuje się nazwami).
- Jeżeli plik jest otwarty to i-node jest przechowywany w pamięci głównej. Po zamknięciu pliku i-node jest zrzucany na dysk.

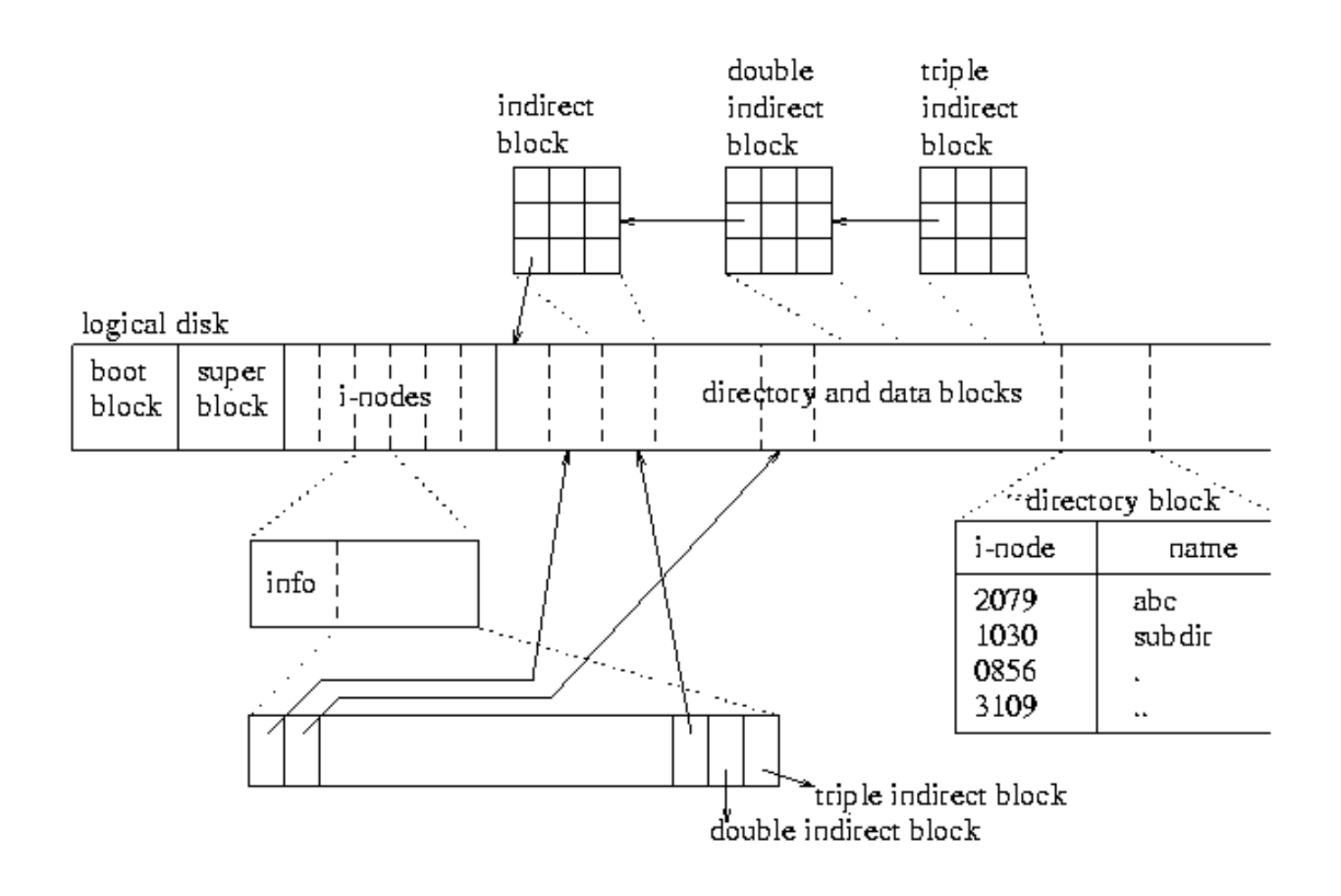

# **UNIX**

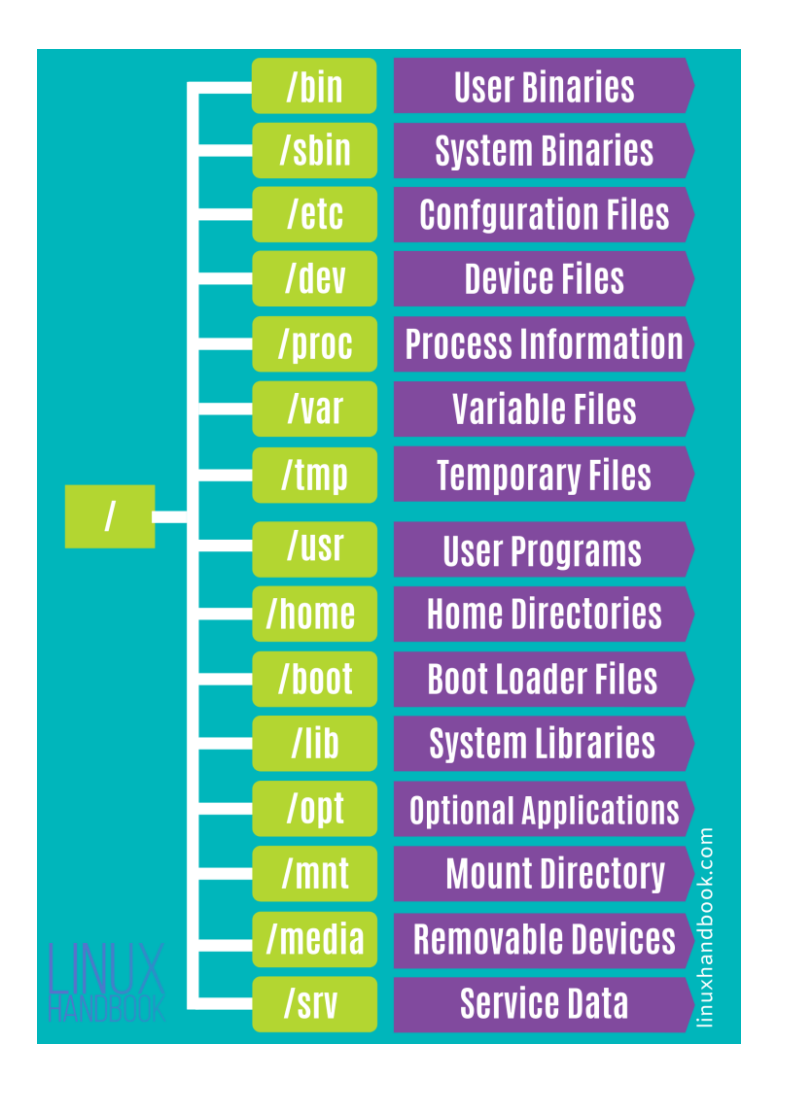

**SYSTEM** KATALOGÓW W UNIX

http://www.cs.wisc.edu/~bart/537/lecturenotes/s25.html

#### KATALOGI W UNIX

- Katalogi przechowywane są na dysku jako zwykłe pliki (tj. zwykły i-node). Programy czytają katalogi jak inne pliki. Do katalogów mogą pisać tylko specjalne funkcje systemowe.
- Wskaźnik wskazany przez indeks może być innym katalogiem i w ten sposób tworzy się strukturę hierarchiczną.
- **Jeden z katalogów jest katalogiem specjalnym i nazywa się go root lub** korzeń. Nie ma on nazwy i jest plikiem wskazanym przez i-node 2. (0 i 1 zarezerwowane dla innych celów).

### **SYSTEM EXT2**

drugi rozszerzony system plików (ext2),

obsługuje partycje o rozmiarze do 2 GB, nazwy plików o długości do 255 znaków,

zawiera mechanizm zapobiegający znacznej fragmentacji dysku,

rozpoznanie uszkodzonych plików następuje już przy starcie systemu,

utracone sektory dysku zapisywane są w katalogu lost+found.

#### **SYSTEM EXT3**

Przykład systemu plików z księgowaniem (ang. journaling),

Większość systemów plików z księgowaniem przechowuje w dzienniku tylko różnice pomiędzy blokami danych do zapisania i tymi, które są zapisane na dysku (listę bajtów do zmiany), co nazywamy księgowaniem logicznym (*logical journaling*).

W dzienniku przechowywane są całe zmienione bloki. Takie podejście nazywa się księgowaniem fizycznym (*physical journaling*). W razie nagłego wyłączenia systemu umożliwia on odbudowanie integralności systemu plików.

Przykład: po awarii zasilania serwer z kilkoma dużymi dyskami z ext2 potrzebuje ok. 10 min na odbudowanie spójności systemu plików; po zamianie na ext3 ta sama operacja trwa 3 sekundy.

#### FAT32

Dostęp jest możliwy tylko za pośrednictwem systemu Windows 95 OSR2, Windows 98, Windows Millennium Edition, Windows 2000 i Windows XP.

Woluminy mogą mieć rozmiar od 512 MB do 2 TB.

W systemie Windows XP można formatować wolumin FAT32 o maksymalnym rozmiarze 32 GB.

Maksymalny rozmiar pliku wynosi 4 GB.

**NTFS** 

Komputer z systemem Windows obsługuje system NTFS.

Zalecanym minimalnym rozmiarem woluminu jest 10 megabajtów (MB).

Możliwe są partycji znacznie większe niż 2 terabajty (TB).

Rozmiar pliku jest ograniczony tylko rozmiarem partycji.

- **•** Jest podobny do FAT tj. pliki są opisane w pojedynczej tablicy zwanej *Master File Table* (MFT). Jakkolwiek ma bardziej nowoczesną charakterystykę, ponieważ wszystkie komponenty są plikami, włączając:
	- **E** Master File Table,
	- **pliki danych,**
	- **E** katalogi,
	- **•** boot images,
	- **·** logi do odzyskiwania.

# **NTFS**

#### **MFT**

- **Wszystkie pliki (obiekty przechowywane na dysku) są opisane w MFT.**
- MFT można opisać jako tablicę, w której każdy wiersz przeznaczony jest na plik.
- Pierwszy rekord tej tabeli opisuje samą tabelę plików podstawowych, po którym następuje rekord lustrzany MFT.
- ¡ Jeżeli pierwszy rekord MFT jest uszkodzony, NTFS odczytuje drugi rekord w celu znalezienia pliku lustrzanego MFT, którego pierwszy rekord jest identyczny z pierwszym rekordem MFT. Lokalizacje segmentów danych zarówno dla pliku lustrzanego MFT, jak i MFT są zapisywane w sektorze startowym.
- MFT przydziela określoną ilość miejsca dla każdego rekordu pliku. Atrybuty pliku są zapisywane na przydzielonym miejscu w pliku MFT. Małe pliki i katalogi (zazwyczaj 512 bajtów lub mniejsze), mogą być w całości zawarte w rekordzie głównym tabeli plików.

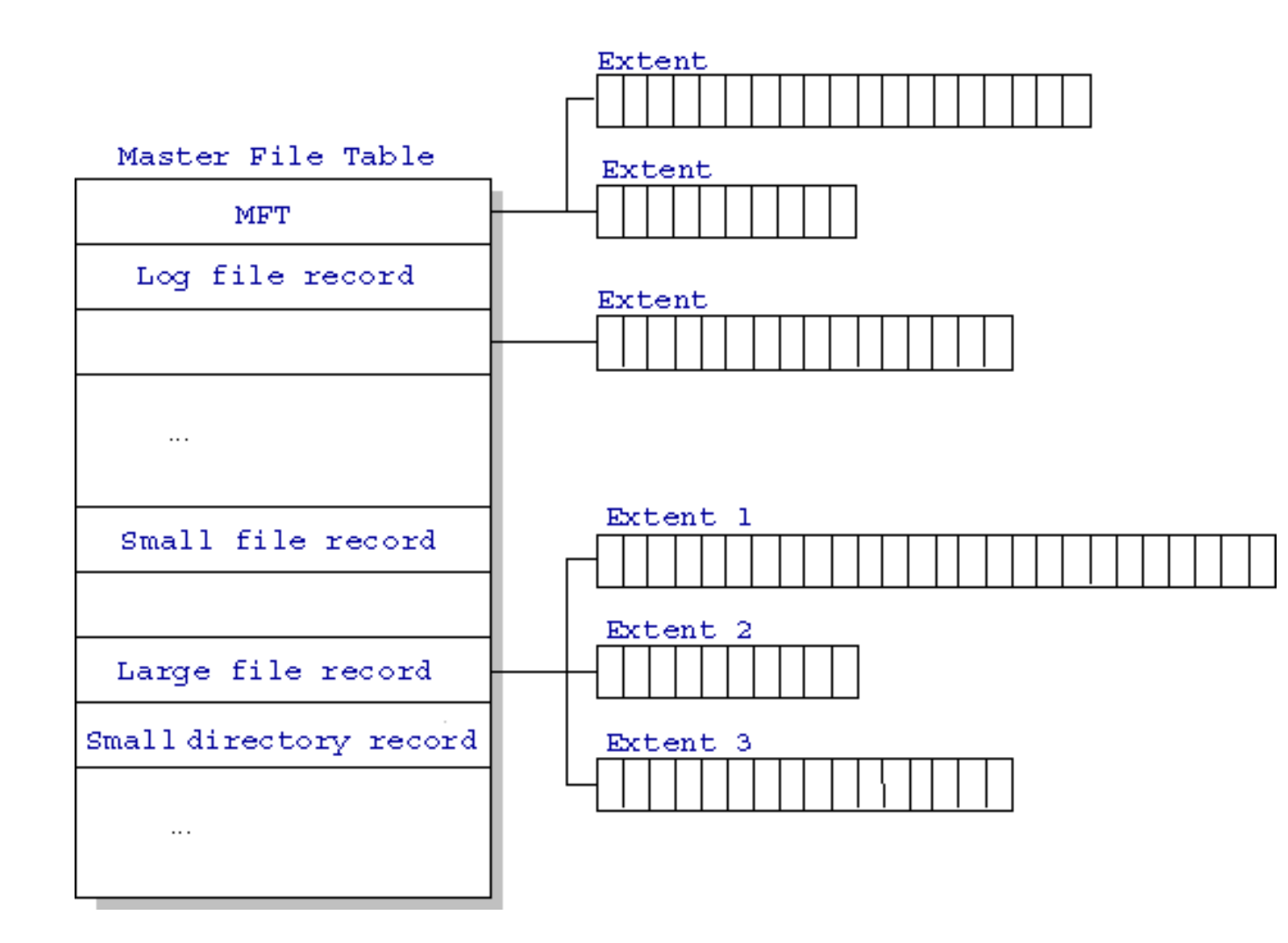

#### http://www.ntfs.com/ntfs-mft.htm

# MFT W NTFS

### POLE DANYCH DLA PLIKU W MFT

¡*virtual cluster number* (VCN) – numer klastru wirtualnego

¡*logical cluster number* (LCN) – numer klastru logicznego

#### **MFT Entry (with extents)**

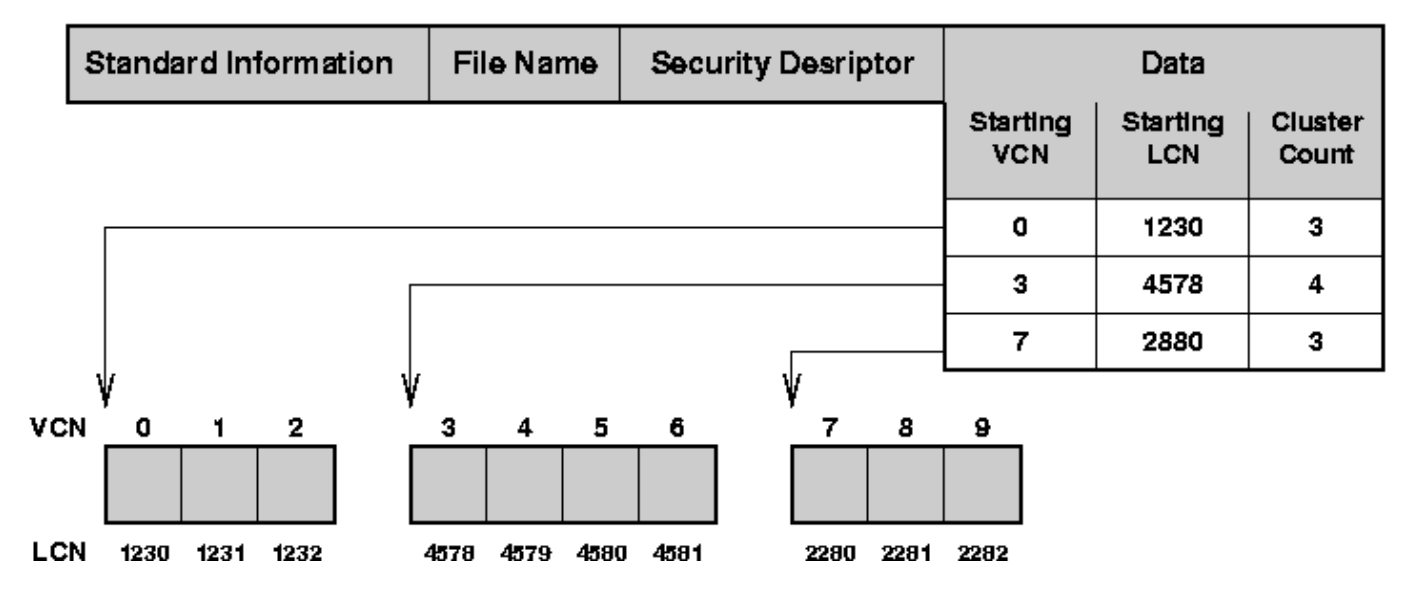

#### **MFT Directory Entry (with extents)**

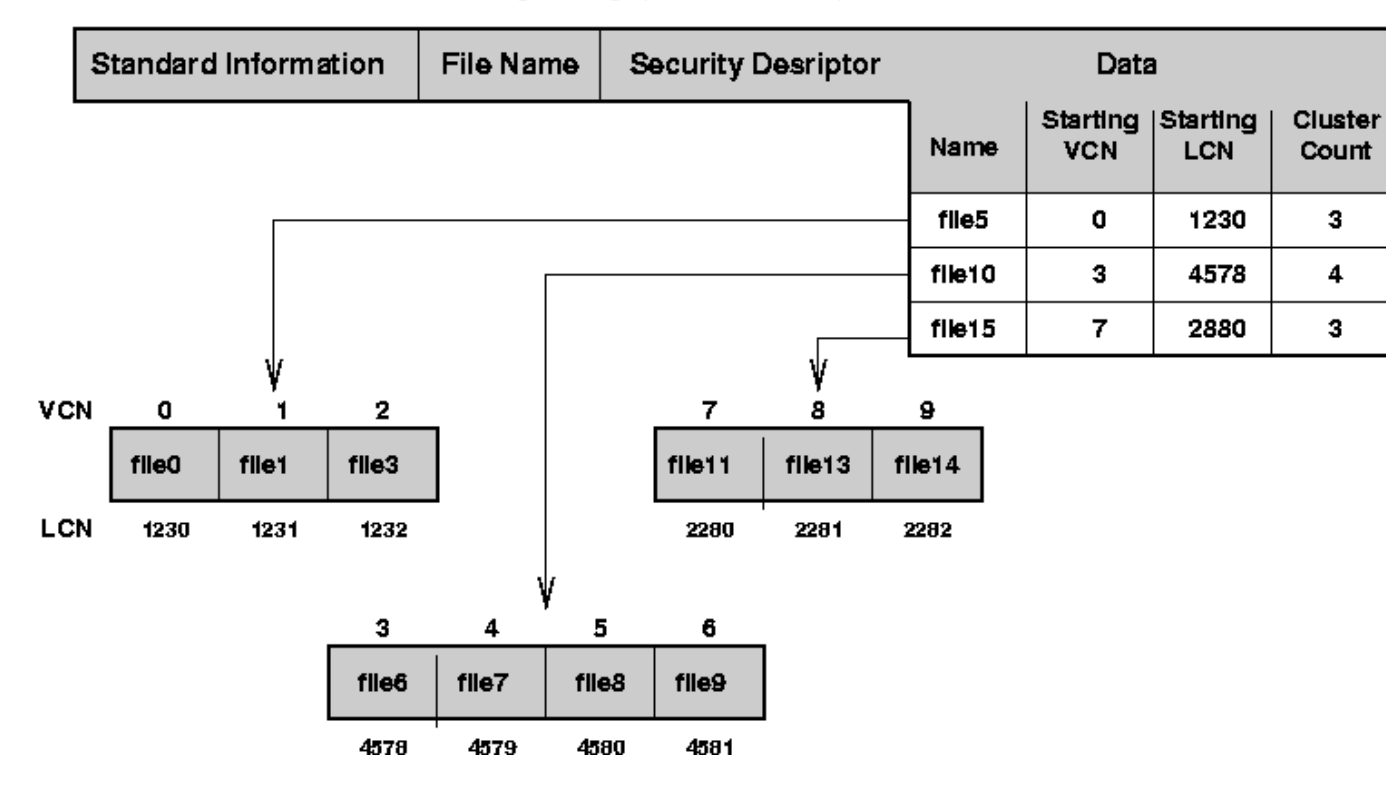

POLE DANYCH DLA **KATALOGUW MFT** 

# PORÓWNANIE SYSTEMÓW FAT, FAT32 I NTFS

- NTFS zapewnia kontrolę dostępu do plików i folderów oraz obsługę ograniczonego konta. System FAT32 nie ogranicza dostępu niezależnie od typu konta.
- System NTFS jest systemem plików, który najlepiej (z Windowsowych) działa z dużymi dyskami.
- ¡ Po wykonaniu konwersji dysku lub partycji na system NTFS, nie można po prostu wykonać konwersji na system FAT lub FAT32. W takim wypadku jest konieczne ponowne formatowanie dysku lub partycji.

## WIRTUALNE SYSTEMY PLIKÓW

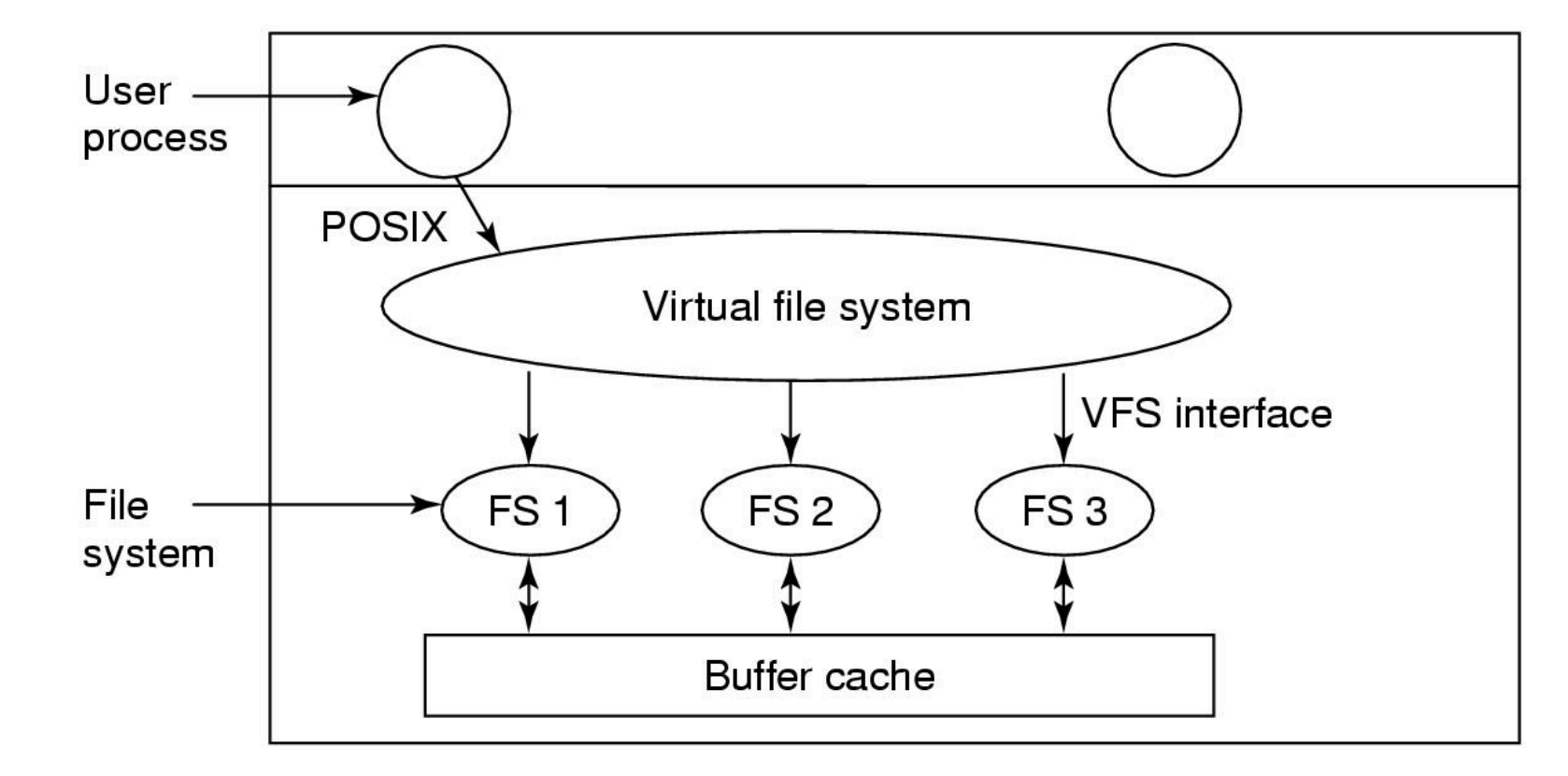

#### UPROSZCZONY WIDOK STRUKTUR DANYCH I KODU UŻYWANY PRZEZ VFS I KONKRETNY SYSTEM PLIKÓW DO ODCZYTU

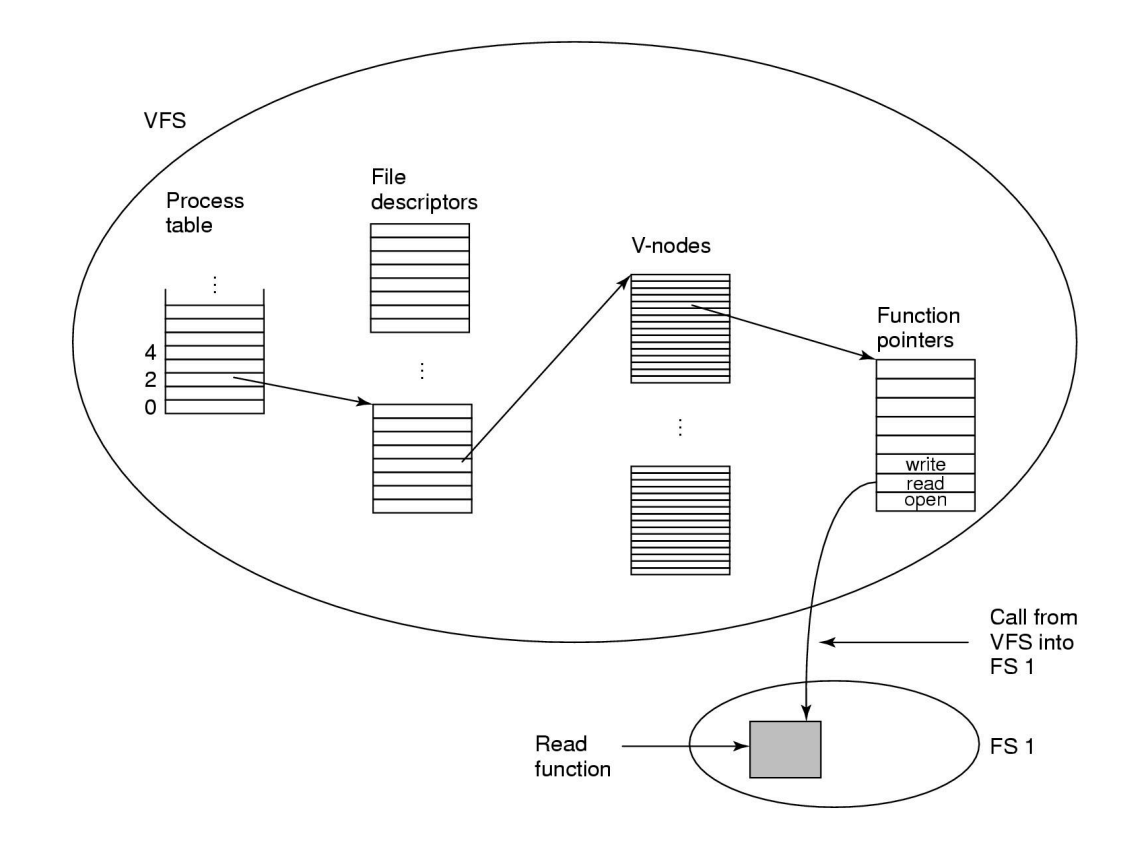

### DYSK I JEGO PODZIAŁ

- Każdy obszar jest nazwany partycją, woluminem.
- Każda partycja może mieć inny system plików taki jak: NTFS, FAT lub wybrany Unixowy.
- Z racji tego, że każda partycja może mieć własny system plików, każda z nich posiada swój katalog root.
- Wiele partycji pozwala na ograniczenie rozmiaru szczególnych części drzewa np.. ograniczając rozmiar katalogów tymczasowych.
- Wiele partycji pozwala jednemu dyskowi zachowywać się jak wiele dysków z niezależnymi bootowalnymi systemami operacyjnymi.